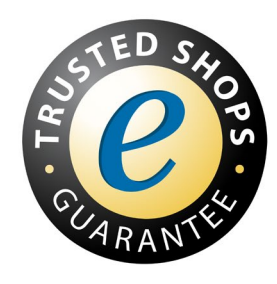

Ochrona Kupującego

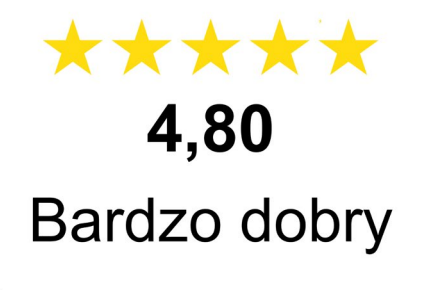

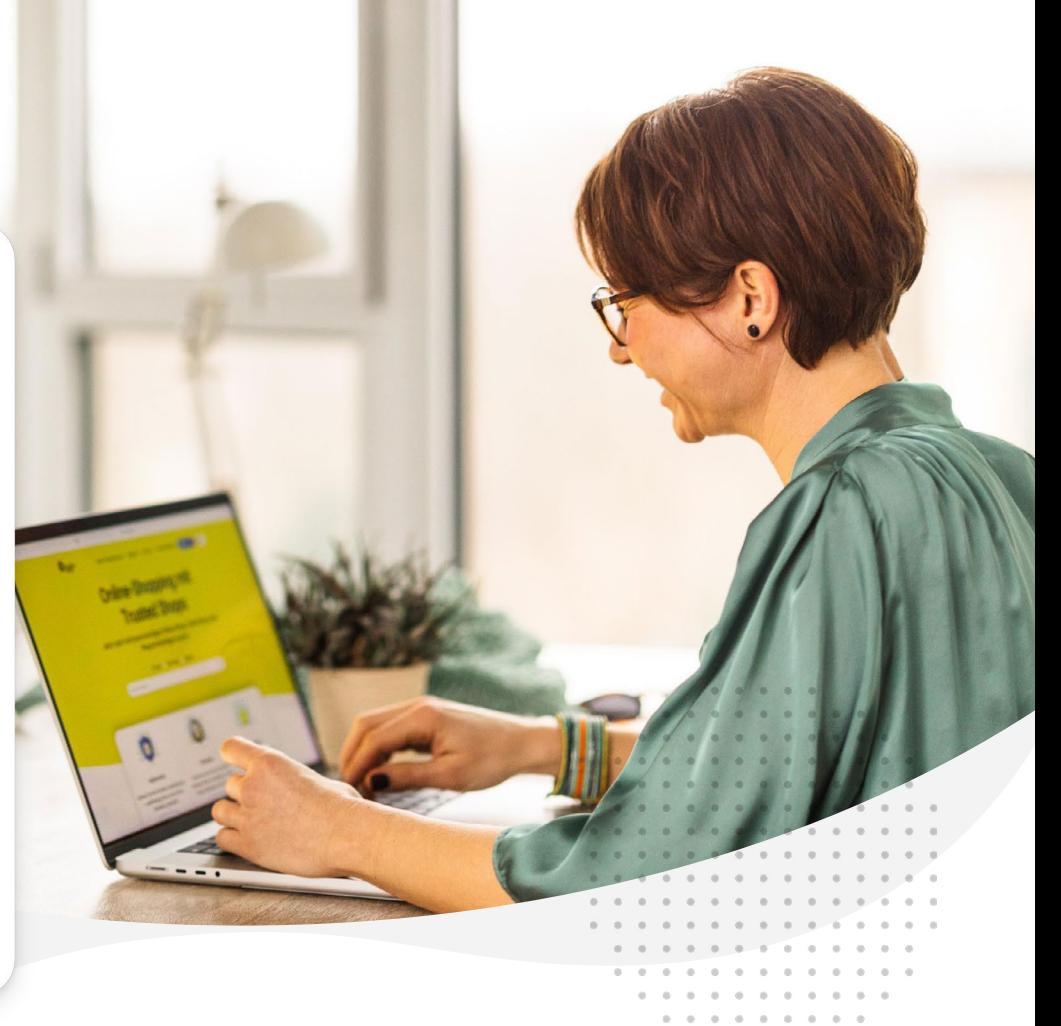

**Usługi Trusted Shops**

## **Bestseller dla Twojego e-sklepu: zaufanie**

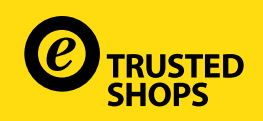

pracowników **900+**

Czy zdarzyło Ci się zainwestować w reklamę, która się nie zwróciła? Masz dość sytuacji, w której odwiedzający Twój e-sklep opuszcza go bez kupowania czegokolwiek? A może klienci dokonują zakupu, ale więcej nie wracają?

Czy wiesz, czego Ci brakuje? **Zaufania.** 

Jeśli chcesz znaleźć rozwiązanie tego problemu, to jesteś we właściwym miejscu. Jesteś już członkiem Trusted Shops? Pokażemy Ci, jak najlepiej wykorzystać swoje członkostwo. Zaprezentujemy nasze usługi, które będą

> transakcji dziennie w certyfikowanych sklepach Trusted Shops w Europie

W Trusted Shops odnosimy sukcesy tylko wtedy, gdy robią to nasi klienci. Klienci, którzy osiągnęli lepsze wyniki dzięki naszym produktom i usługom. Informacje zwrotne są cenną pomocą w zrozumieniu, jak ulepszyć nasze usługi i zapewnić jak najlepszą obsługę.

Pozytywne doświadczenie jest warte więcej niż tysiąc słów, więc sukcesy naszych klientów mówią same za siebie. Aby je pokazać, stworzyliśmy sekcję [success stories.](https://business.trustedshops.pl/klienci)

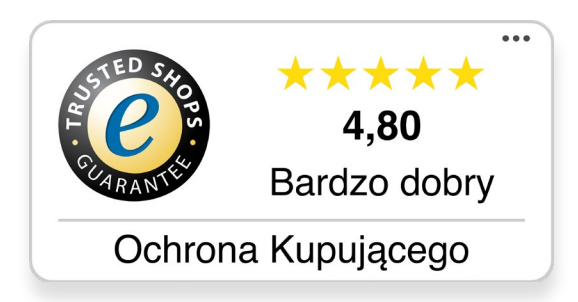

# **Zaufanie się opłaca**

**1.000.000**

zarejestrowanych użytkowników **30.000.000**

> certyfikowanych sklepów **30.000**

Trusted Shops

biur w całej Europie

**5**

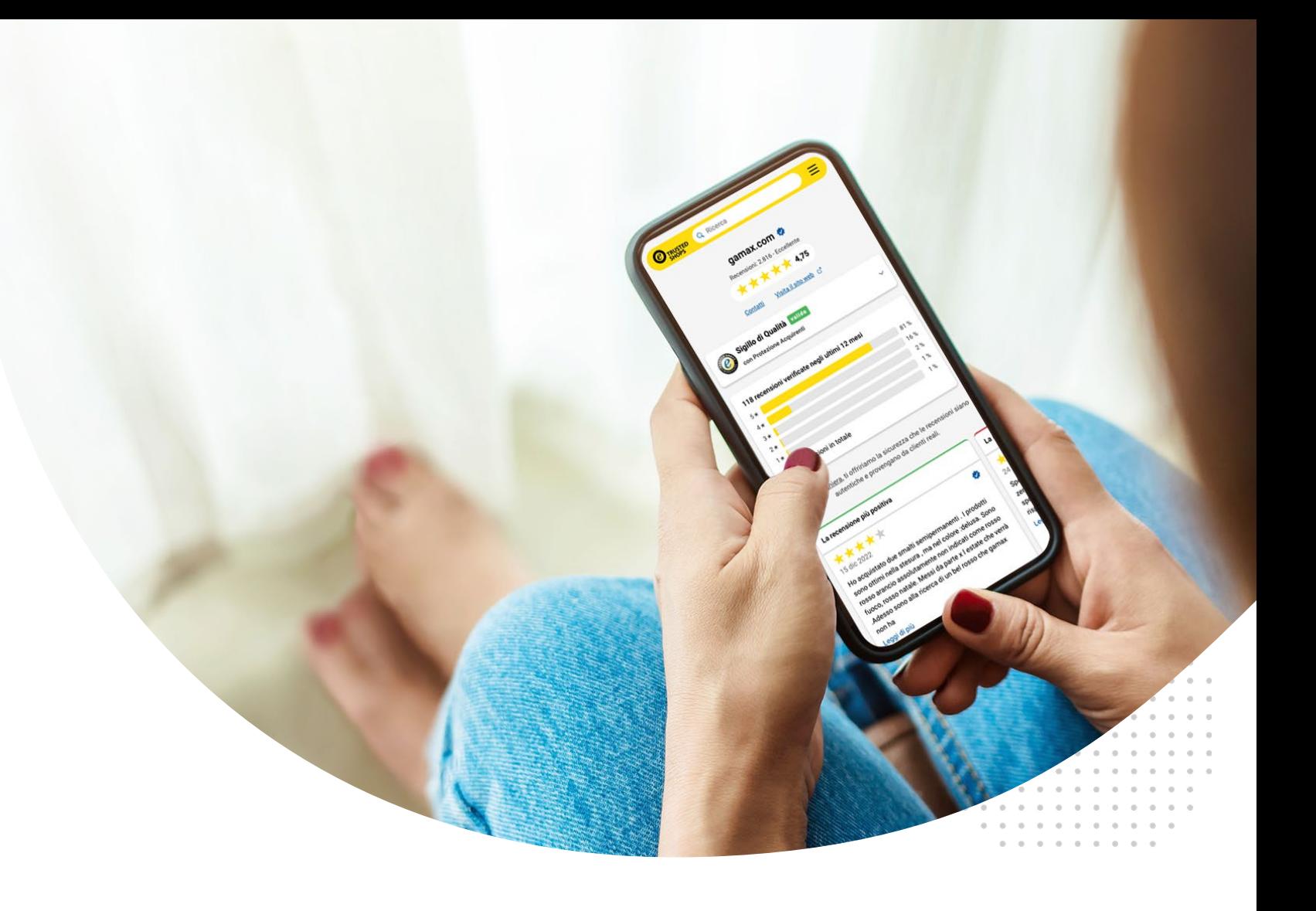

**48.000**

opinii dziennie

rynków w Europie **15**

najskuteczniejsze w zapewnieniu sukcesu w oparciu o Twoje potrzeby.

Nasz zespół jest do Twojej dyspozycji pod telefonem i e-mailem w przypadku jakichkolwiek wątpliwości lub pytań. Wiemy, że żaden chatbot nie zastąpi kontaktu z człowiekiem, dlatego możesz liczyć na stałą obecność Twojej osoby kontaktowej, dostępnej od poniedziałku do piątku w godzinach od 9:00 do 17:00.

**[Skontaktuj się z nami](https://business.trustedshops.it/contatto?utm_campaign=TS_B2B_IT_contatto&utm_source=contatto_WP&utm_content=contatto_WP)**

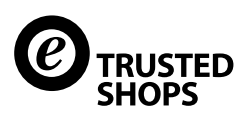

# **Dlaczego Trusted Shops?**

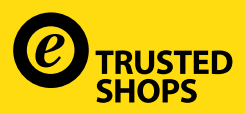

- **Audyt**
- **Kwestia zaufania Trustbadge**
- **[Integrac](#page-5-0)ja**
- **Co zawiera członkostwo Trusted Shops** 
	- [1.](#page-6-0) Znak jakości
	- [2. O](#page-7-0)chrona Kupującego
	- [3. Z](#page-8-0)weryfikowane opinie
	- 4. eTrusted

### **[eTrusted](#page-10-0)**

- [1. API](#page-10-0)
- [2. Marketing](#page-11-0)
- [3. P](#page-13-0)rzegląd aktywnej Ochrony Kupującego
- [4. S](#page-13-0)ekcja Analytics

#### *iQ:* **Usługi dodatkowe**

- [1. M](#page-13-0)enedżer Wizerunku
- [2. I](#page-14-0)ntegracja z Google
- [3. O](#page-15-0)pinie o produktach
- [4. D](#page-16-0)odatkowe domeny
- [5. Smart Review Assistant](#page-16-0)
- 6[. P](#page-16-0)akiety prawne

# **Spis treści Znak wyróżniający wiarygodne sklepy**

<sup>EXP</sup>ERISTED

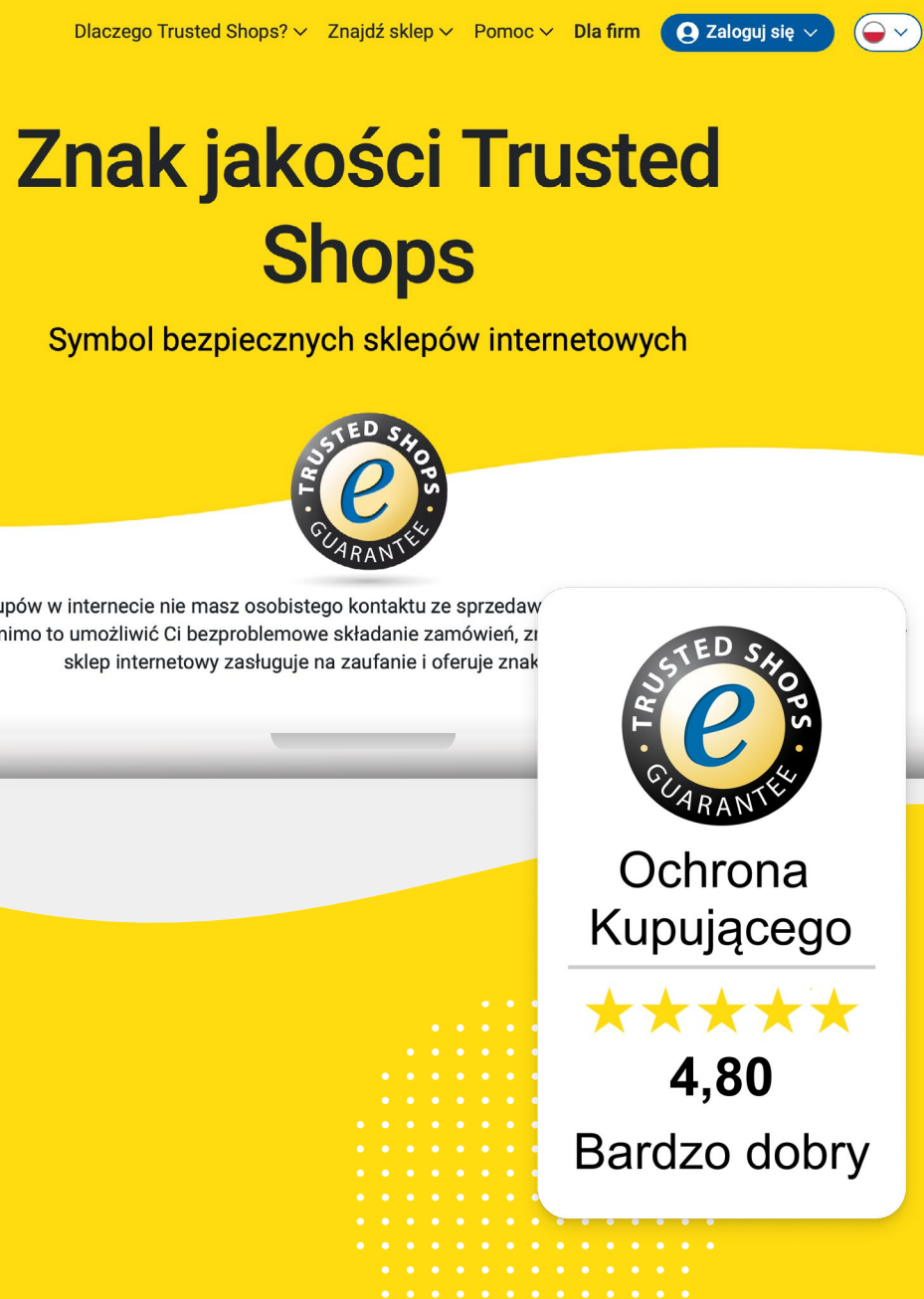

W przypadku zakupów w internecie nie masz osobistego kontaktu ze sprzedaw wypróbować. Aby mimo to umożliwić Ci bezproblemowe składanie zamówień, zr sklep internetowy zasługuje na zaufanie i oferuje znak

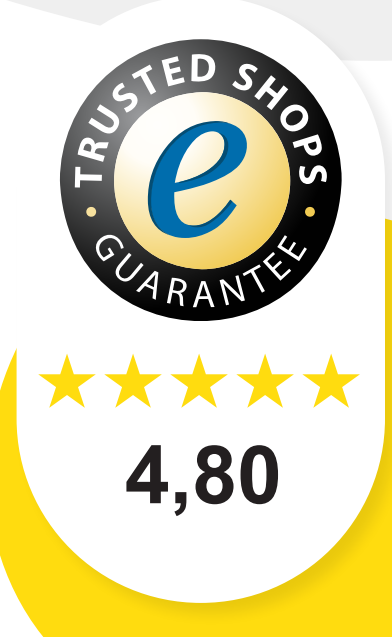

Budowanie zaufania i podróż w Trusted Shops rozpoczyna się od audytu.

#### **Na czym polega audyt?**

 $\Theta$  Audyt sklepu internetowego krok [po kroku](https://business.trustedshops.pl/blog/audyt-sklepu-internetowego-krok-po-kroku/)

Sprawdzamy, czy Twój e-sklep spełnia wszystkie wymagania prawne, abyś mógł zabezpieczyć się w razie problemów. Pomożemy Ci również ustalić kluczowe wskaźniki efektywności, potrzeby i cele, aby Twój biznes mógł się rozwijać i być opłacalny.

# **Audyt**

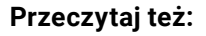

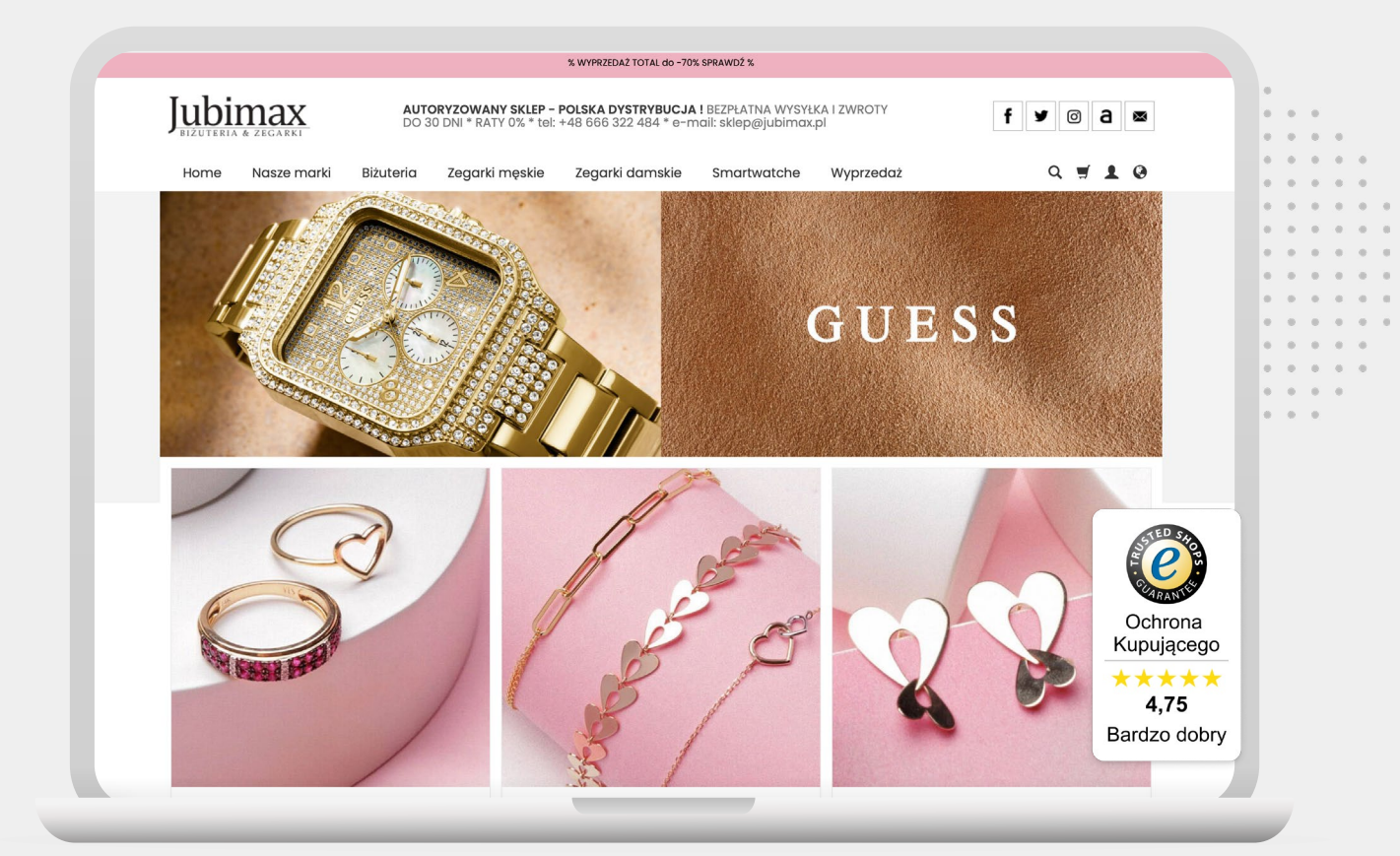

#### Spójność procesu zakupowego, aby zmniejszyć prawdopodobieństwo porzucenia koszyka.

Na pierwszy rzut oka, żaden sklep internetowy nie jest idealny. Z tego powodu sprawdzamy następujące czynniki:

- $%$  tożsamość i dostępność Twojej witryny,
- Sechrona i bezpieczeństwo danych,
- $%$  prawo odstąpienia od umowy i zwrotu,
- przejrzystość kosztów,
- % dostawa i płatność,

Przyniesie Ci to szereg korzyści, takich jak:

- GIFT zwiększenie świadomości marki,
- **命 2mniejszenie liczby zwrotów,**
- GIFT poprawienie współczynnika konwersji.

#### **Jak długo trwa audyt?**

Wyniki audytu otrzymasz w ciągu 15 dni. W tym momencie wiesz, które aspekty należy poprawić i jak to zrobić krok po kroku, a wspiera Cię w tym nasz zespół ds. certyfikacji.

#### **Dlaczego audyt jest konieczny?**

Czy kiedykolwiek znalazłeś produkt, który chciałeś kupić, ale struktura strony była niezrozumiała lub nie chciałeś podawać swoich danych

osobowych, ponieważ witryna wydawała Ci się podejrzana?

Właśnie dlatego przeprowadzamy audyt.

Naszym celem jest pomóc Ci zoptymalizować Twój sklep internetowy i sprawić, by wyglądał profesjonalnie.

Aby Twoi klienci mogli robić zakupy bez wątpliwości, muszą najpierw zaufać Twojej stronie. Jest to łatwiejsze, jeśli Twój e-sklep ma referencje.

Po zakończeniu procesu certyfikacji masz dowód, że Twojemu sklepowi można zaufać. A zaufanie jest najcenniejszą walutą w cyfrowym świecie.

> . . . . . . . . . . . contractor and contractor

#### **Gratulacje, zdałeś egzamin!**

Oznacza to, że Twój sklep spełnia nasze [kryteria jakości](https://www.trustedshops.com/tsdocument/TS_QUALITY_CRITERIA_pl.pdf) i jest godny zaufania. Nadszedł więc czas, aby się tym pochwalić. Do tego celu służy Trustbadge. Jest to centralny element optymalnego wykorzystania wszystkich produktów Trusted Shops.

Łatwy do integracji zarówno z wersją mobilną, jak i desktopową Twojego e-sklepu, Trustbadge rozwija się wraz z wyzwaniami, które pokonujesz. Najpierw pokaż gwiazdki oceny, które otrzymałeś od swoich klientów, a po przejściu audytu będziesz mógł wreszcie pochwalić się znakiem jakości, najbardziej rozpoznawalnym symbolem zaufania wśród konsumentów w Europie.

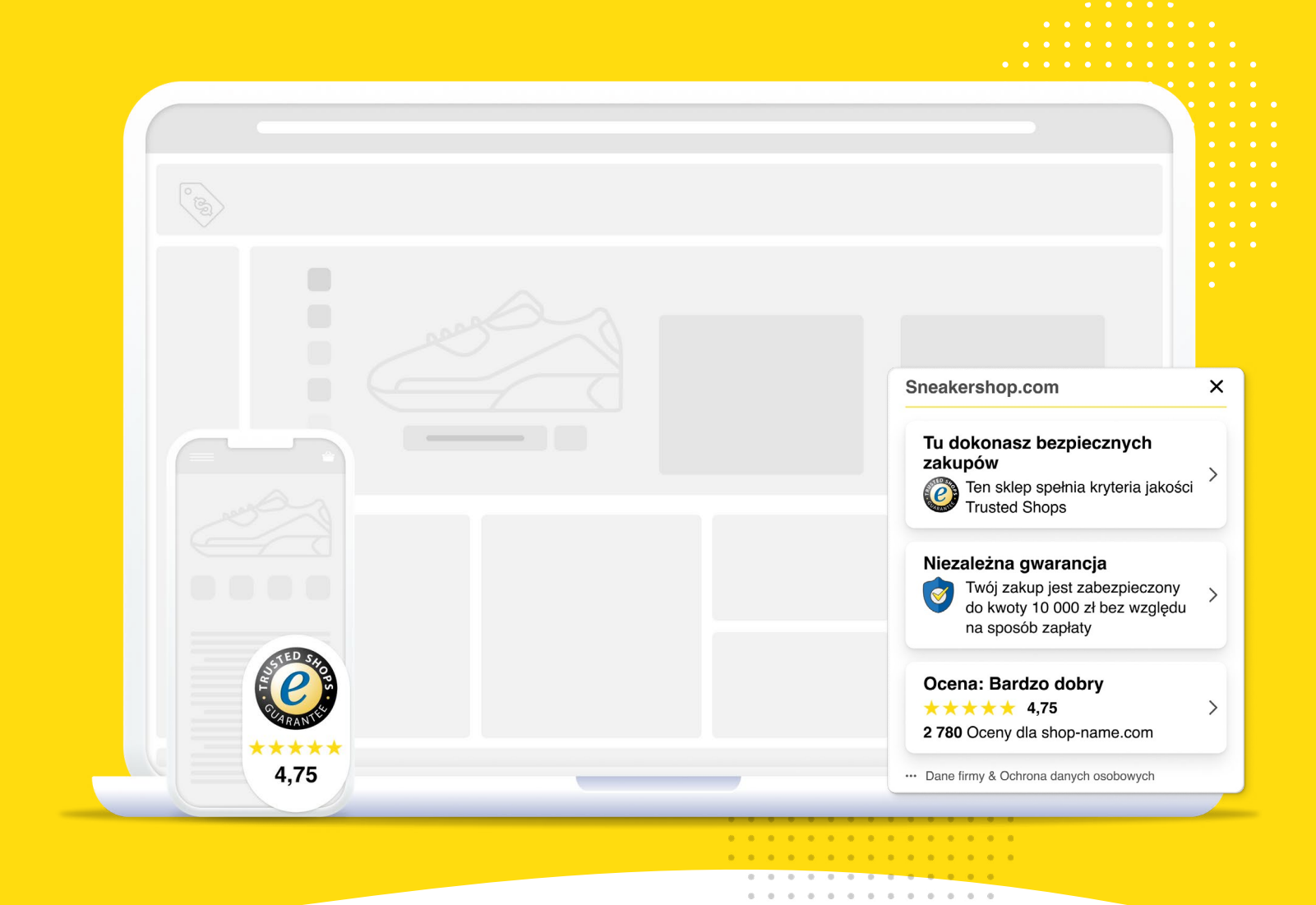

 $\mathcal{A}$  , and  $\mathcal{A}$  , and  $\mathcal{A}$  , and  $\mathcal{A}$  , and  $\mathcal{A}$  , and  $\mathcal{A}$  $\mathcal{A}$  , and  $\mathcal{A}$  , and  $\mathcal{A}$  , and  $\mathcal{A}$  , and  $\mathcal{A}$ 

## **Kwestia zaufania – Trustbadge**

**Przeczytaj też:**

 $\Theta$  [Czym jest Trustbadge?](https://help.etrusted.com/hc/pl/articles/360042807731-Czym-jest-Trustbadge-)

W ostatecznej wersji ten pojedynczy element pokazuje **Ochronę Kupującego**, Twój **średni wynik** wyrażony przez gwiazdki oraz **znak jakości.**

Istnieje kilka wariantów Trustbadge, które możesz wybrać i zmodyfikować zgodnie ze swoimi potrzebami.

Aby zobaczyć je wszystkie i uzyskać pełne informacje na temat ich integracji, zajrzyj do naszego Centrum Pomocy, w którym znajdziesz odpowiedzi na wszystkie pytania.

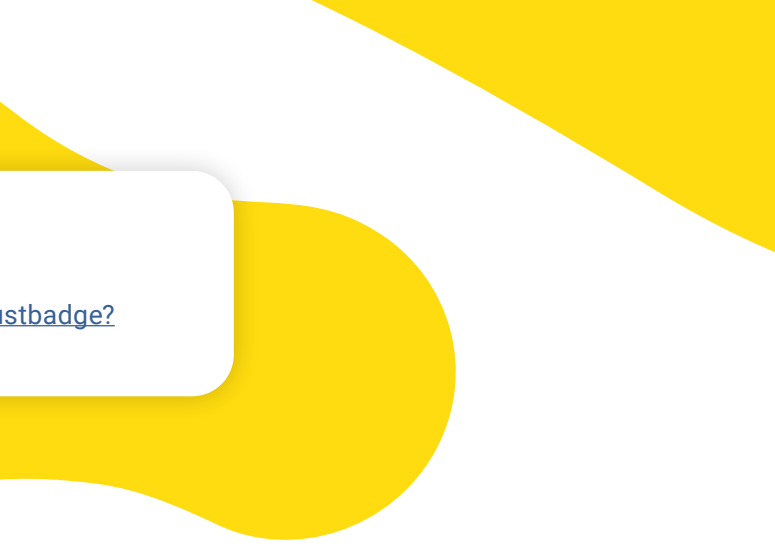

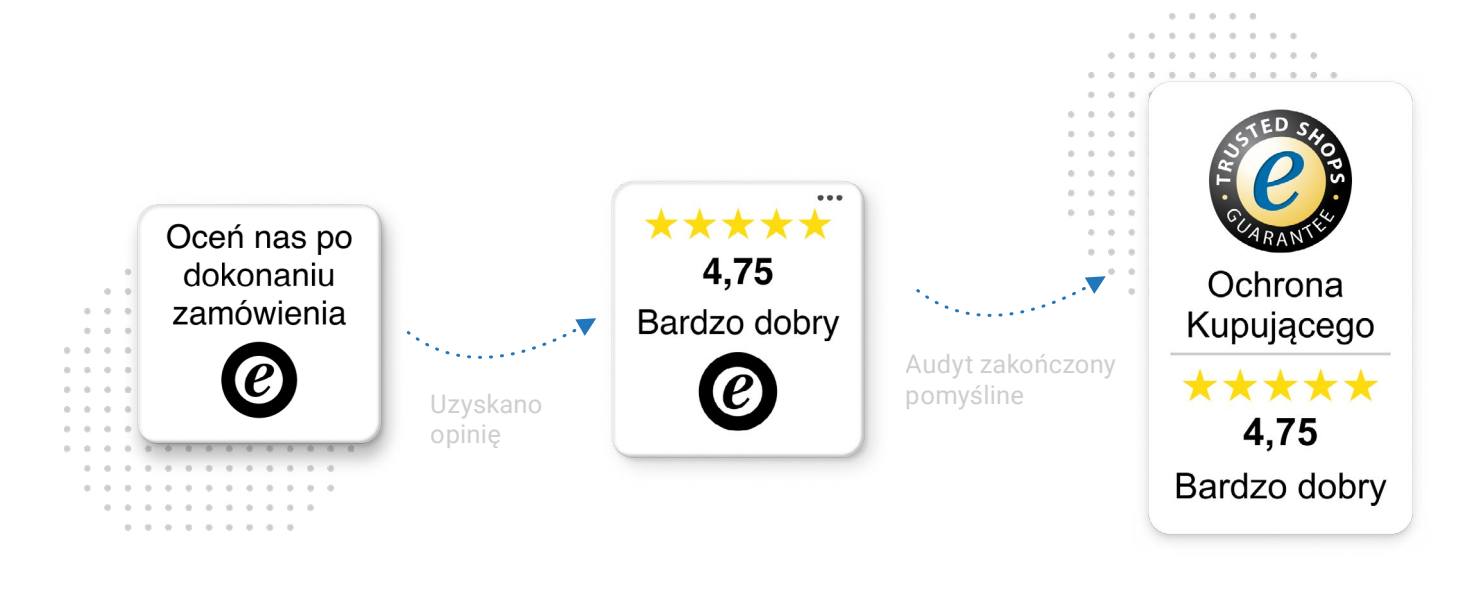

## <span id="page-5-0"></span>**Integracja**

Wybierz używaną platformę w [Centrum Pomocy,](https://help.etrusted.com/hc/pl/articles/360047443451-Zintegruj-Trusted-Shops-ze-swoim-sklepem) aby poznać dokładne instrukcje.

Jeśli nie możesz znaleźć wtyczki do swojego systemu e-commerce, zawsze możesz zintegrować Trustbadge ręcznie. W tym przypadku potrzebujesz trochę wiedzy technicznej. Ale nie ma się czego obawiać!

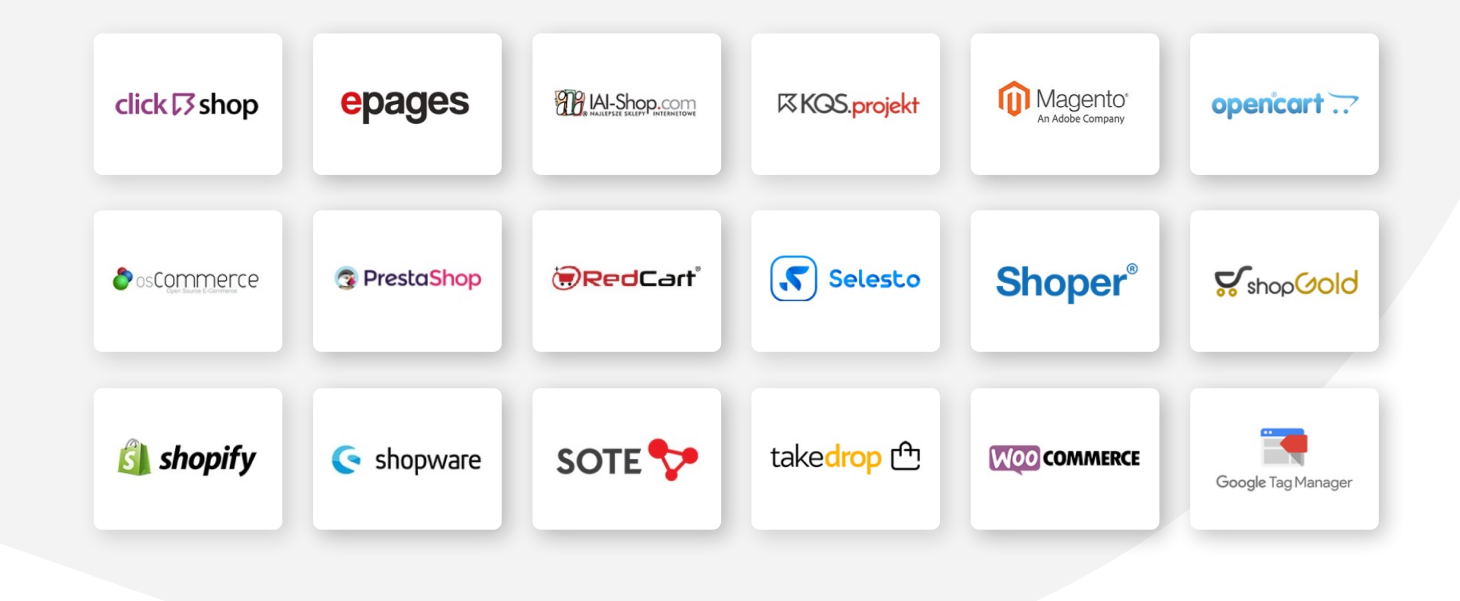

 $\Theta$  Jak mogę sprawdzić moją integrację [Trustbadge?](https://help.etrusted.com/hc/pl/articles/5214626768541-Jak-mogę-sprawdzić-moją-integrację-Trustbadge-)

## **Integracja Trustbadge jest szybka i łatwa. Odbywa się w trzech krokach:**

※ Wybierz swoją platformę e-commerce,

& 2integruj Trustbadge,

. . . . . . . . . . . 

% (opcjonalnie) dostosuj Trutsbadge.

**Aby sprawdzić, czy pomyślnie zintegrowałeś Trustbadge, zalecamy przetestowanie go wewnętrznie. Sprawdź, jak to zrobić, w poniższym artykule:**

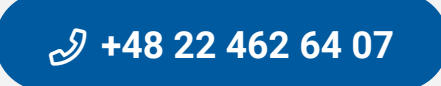

ing pagpalan

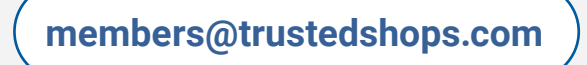

Poznajmy teraz trzy główne elementy zaufania.

Służymy pomocą od poniedziałku do piątku w godzinach od 9 do 17 pod adresem e-mail

#### lub pod numerem

## **1. Znak jakości**

Dzięki technologii Trustbadge możesz teraz wyświetlać w swoim e-sklepie znak pozwalający zmienić odwiedzających w kupujących.

**Znak jakości Trusted Shops już na pierwszy rzut oka wskazuje, że Twój sklep jest jednym z ponad 30 000 firm e-commerce, które zdecydowały się oferować bezpieczne zakupy online.** 

Jest on rozpoznawalny w całej Europie i wbudza zaufanie od pierwszej wizyty. W szczególności pomaga:

GIFT wyróżniać się na tle konkurencji,

**命 Budować lojalność klientów,** 

**命 Boprawić reputację w internecie,** 

fffi Żwiększyć sprzedaż i konwersje.

# <span id="page-6-0"></span>**Co zawiera członkostwo Trusted Shops**

#### **Dowiedz się więcej:**

 $\Theta$  [Jak Trustbadge wpływa na zwiększanie](https://business.trustedshops.pl/hubfs/1-TS_B2B/casestudies/PL/20220530_garten_freizeit_AB/cs_garten_freizeit_AB-test_PL.pdf)

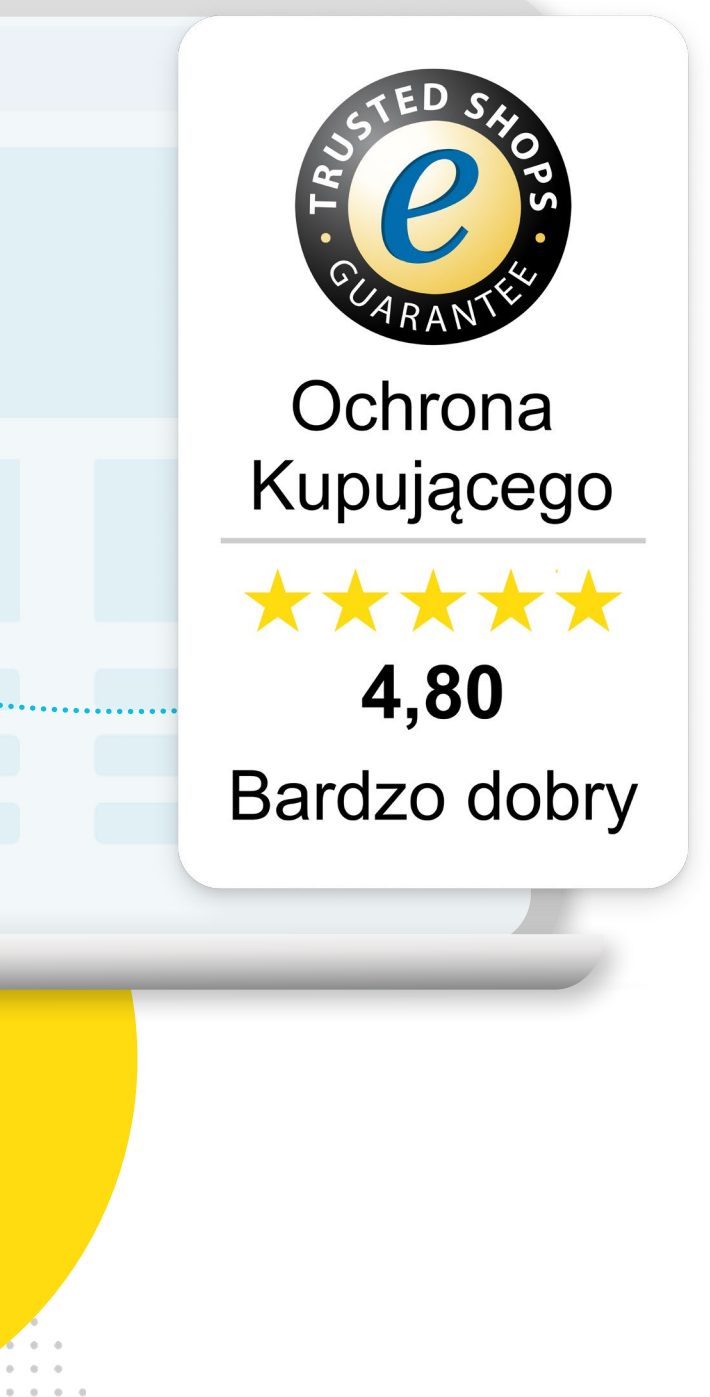

ROCKET **+ 6,92% obrotu**

Konkretny przykład skuteczności naszego znaku jakości? Garten&freizeit, sklep internetowy z dekoracjami i meblami ogrodowymi, przeprowadził **test A/B z oraz bez Trustbadge przez sześć dni.**  Efekty:

[konwersji – test A/B](https://business.trustedshops.pl/hubfs/1-TS_B2B/casestudies/PL/20220530_garten_freizeit_AB/cs_garten_freizeit_AB-test_PL.pdf) ROCKET **+ 8,66% zamówień** 

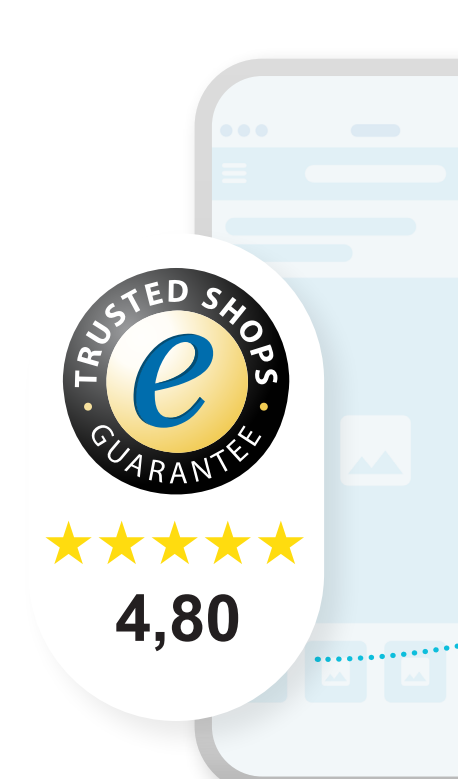

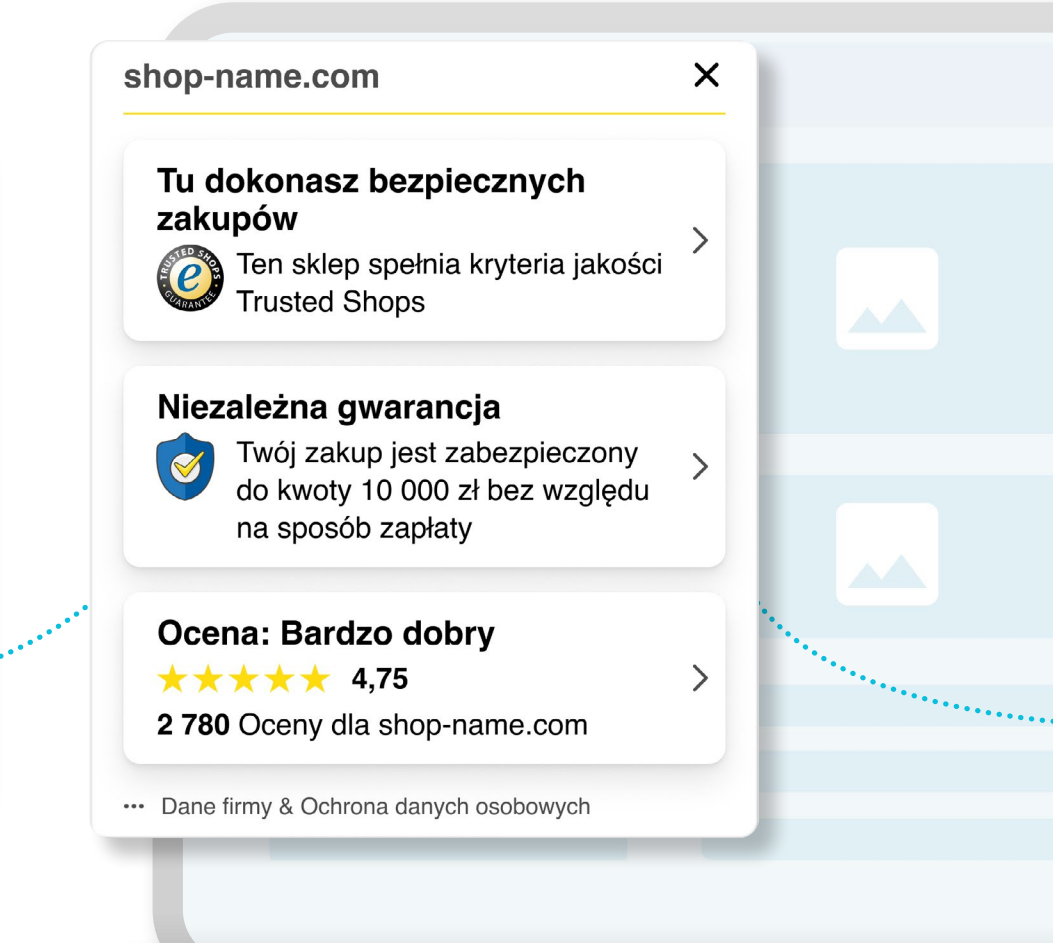

## <span id="page-7-0"></span>**2. Ochrona Kupującego**

Chcesz budować lojalność klientów lub przekonać ich do pierwszego zakupu w Twoim sklepie? Prawie **40%** konsumentów ponownie kupuje w tym samym miejscu, jeśli oferuje on gwarancję.

#### **Czego boją się kupujący online?**

Ponieważ nie mogą dotknąć ani zobaczyć na własne oczy przedmiotu, który kupili online, obawiają się, że produkt nie spełni ich oczekiwań. Co jeśli coś pójdzie nie tak w procesie wysyłki? Co jeśli paczka jest uszkodzona, a otrzymany produkt będzie bezużyteczny?

Mamy rozwiązanie tego problemu.

#### **Trusted Shops jako jedyny chroni zarówno Ciebie, jak i Twoich klientów.**

W jaki sposób? Dzięki Ochronie Kupującego.

#### **Dla klientów:**

Po aktywacji Ochrony Kupującego podczas składania zamówienia, każdy zakup do kwoty 10 tys. zł dokonany w Twoim e-sklepie jest bezpłatnie ubezpieczony. Ta zostaje uruchomiona w przypadku, gdy zamówienie nie dotrze lub jeśli kwota nie zostanie zwrócona po zwrocie produktu.

Dzięki temu klienci wiedzą, że składając zamówienie w Twoim sklepie, nie poniosą strat finansowych.

#### **Dla Ciebie:**

Kwota, która ma zostać przydzielona w ramach Ochrony Kupującego, jest określana podczas audytu Twojego e-sklepu.

. . . . . . .

- $\Theta$  niezadowolona osoba nalega na zwrot pieniędzy, którego nie chcesz przyznać,
- $\Theta$  klient, który kupił Twój produkt, nie jest zadowolony z kwoty zwrotu lub rozwiązania.

#### **Wzór, za pomocą którego obliczamy chronioną kwotę to:**

Pułap ram ochronnych opiera się zatem na średnim miesięcznym obrocie ze sprzedaży w internecie.

Gdy zbliżają się wydarzenia sezonowe, takie jak np. **Boże Narodzenie** albo **Black Friday**, Twoje ramy są dostosowywane z wyprzedzeniem.

Należy podkreślić, że nie wszyscy klienci aktywują Ochronę Kupującego. Poza tym istnieje małe prawdopodobieństwo, że coś pójdzie nie tak: w końcu tylko e-sklepy spełniające wysokie standardy mogą otrzymać nasz znak jakości.

W praktyce dajesz swoim klientom dodatkowe zaufanie i pozwalasz im spać spokojnie, jednocześnie chroniąc swój biznes.

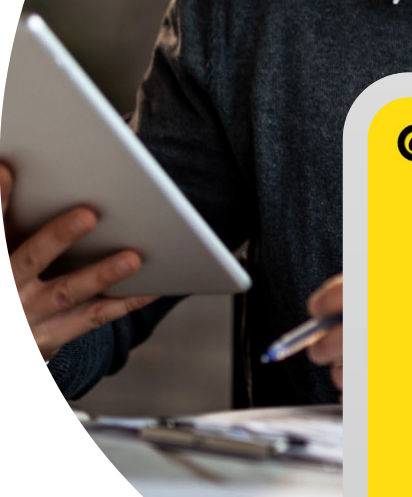

<sup>TRUSTED</sup><br>SHOPS

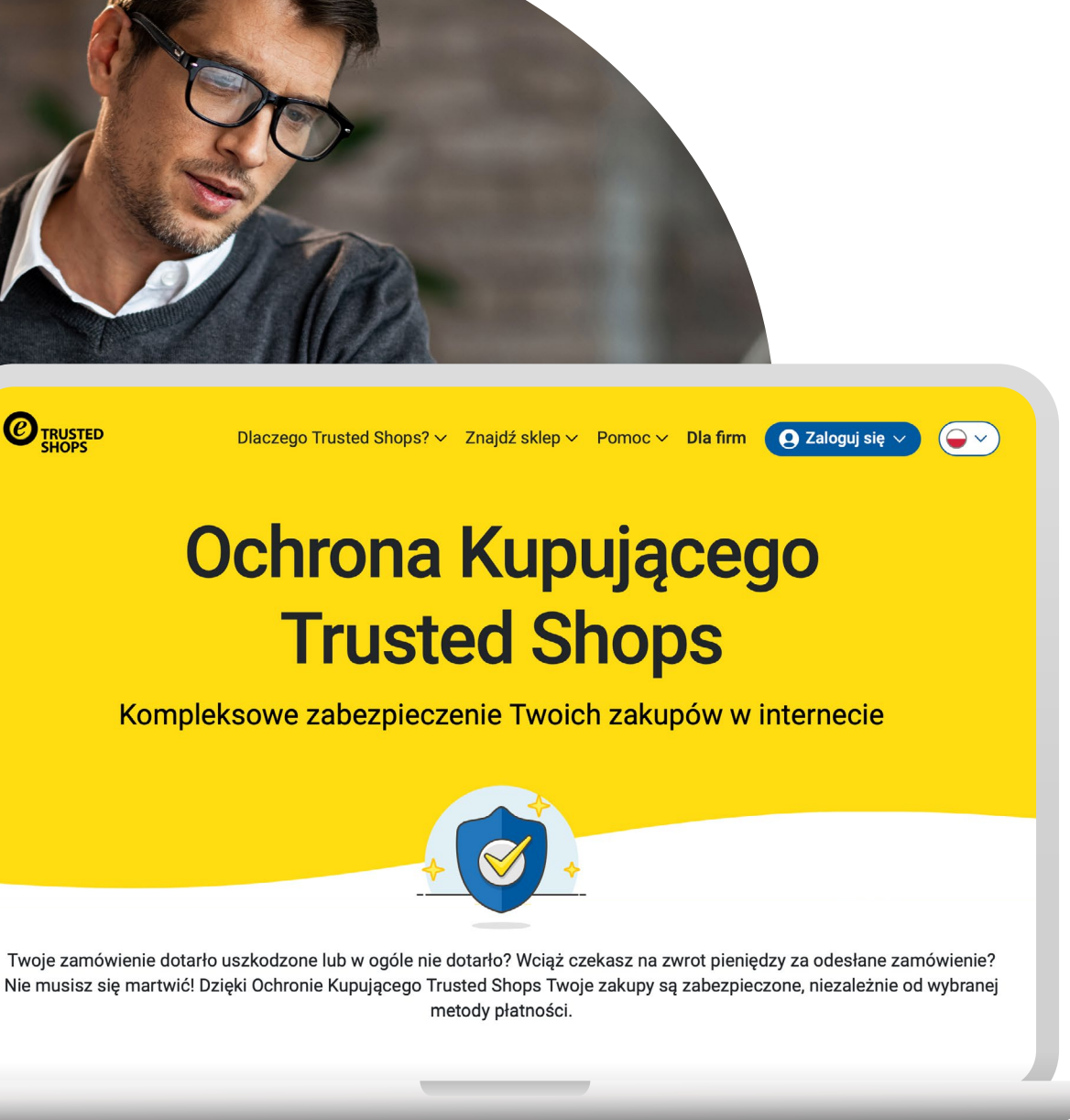

#### **Jak to działa?**

**roczny obrót : 12 : 3**

#### **Co w przypadku sporów?**

Jeśli pojawią się problemy między Tobą a klientem, Trusted Shops działa jako mediator w celu rozwiązania sporu.

Zespół Trusted Shops podejmuje działania w dwóch przypadkach:

- brak reakcji na żądanie w wyznaczonym terminie 5 dni,
- pomimo procesu mediacji nadal toczy się postępowanie sądowe. Dzieje się tak, gdy:

W takich sytuacjach nasz zespół dokonuje przeglądu sprawy na podstawie przedstawionych oświadczeń i stara się znaleźć rozwiązanie, które będzie akceptowalne dla obu stron.

Nasz zespół jest bezstronny i działa w odniesieniu do każdego indywidualnego przypadku.

#### <span id="page-8-0"></span>**3. Opinie klientów**

Czy wiesz, że **89%** osób, które kupują przez internet, nie decyduje się na to, dopóki nie przeczyta opinii o sklepie? W dzisiejszych czasach istotne jest, aby e-sklep prezentował szczerą opinię tych, którzy już dokonali zakupu.

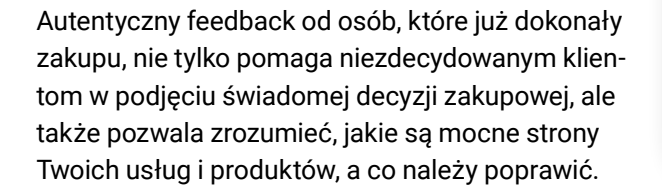

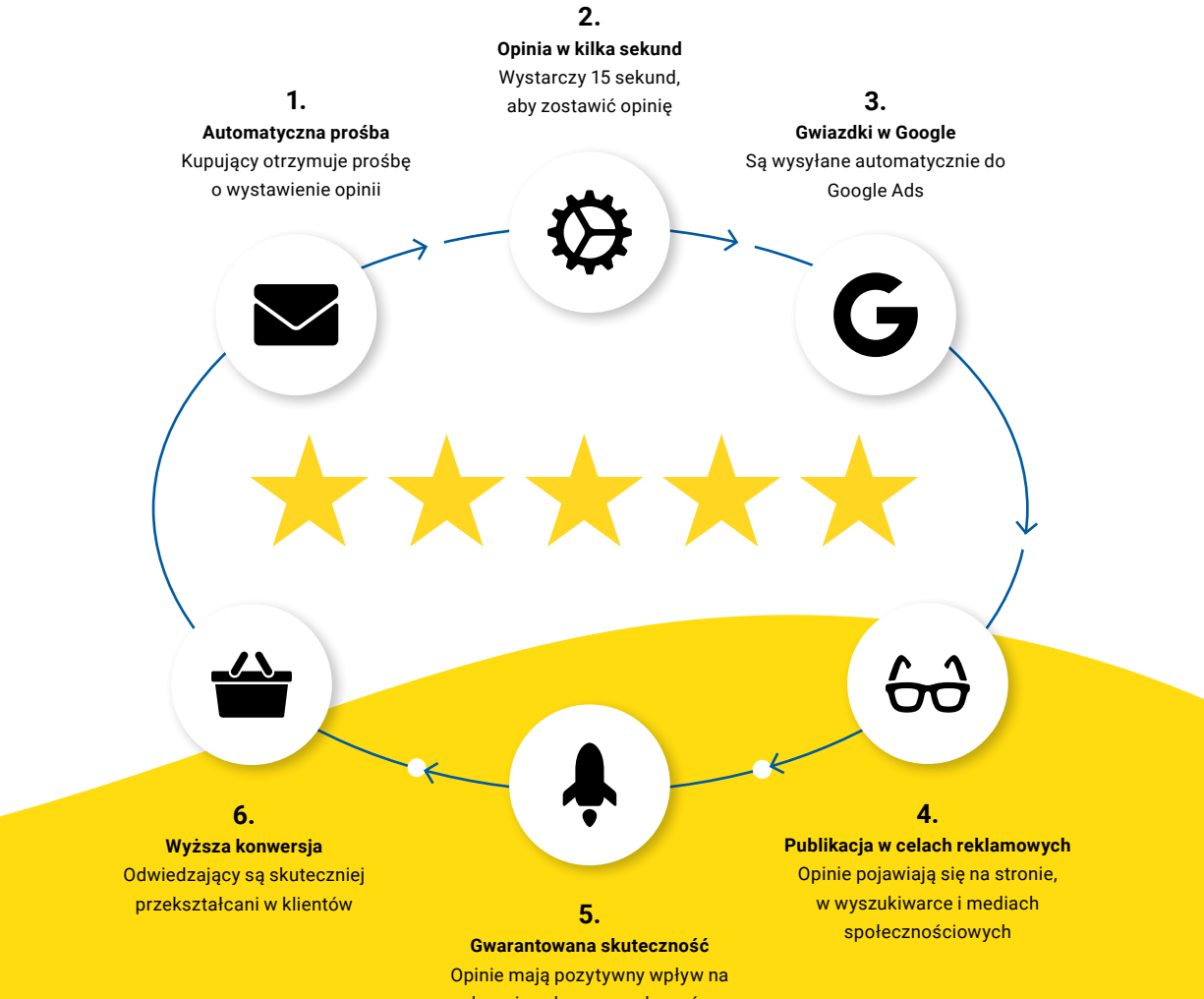

decyzję zakupową nabywców

 $\Theta$  Jak wykorzystać user generated content [w e-sprzedaży](https://business.trustedshops.de/hubfs/1-TS_B2B/content/PL/20200811-User_Generated_Content/20200811-User_Generated_Content-1v.pdf)

17 in the contract of the contract of the contract of the contract of the contract of the contract of the contract of the contract of the contract of the contract of the contract of the contract of the contract of the cont

- Kiedy planuję większy zakup, zawsze najpierw przeszukuję internet – 52%
- $\Box$  Opinie innych klientów w internecie są zawsze pomocne – 49%
- $\blacktriangleleft$  Kiedy zamawiam przez internet, wybieram szybką wysyłkę – 34%
- Chcę zobaczyć i dotknąć przedmiot, zanim go kupię – 23%
- Zwykle zarządzam stałymi/powtarzającymi się zamówieniami bezpośrednio ze smartfona lub tabletu – 23%
- $\blacktriangleright$   $\blacktriangleright$   $\blacktriangler$ smartfona lub tabletu – 19%
- Wolę kupować towary od różnych sprzedawców na tej samej platformie (np. Allegro)  $-14%$
- Kiedy kupuję produkt, chcę go otrzymać tego samego dnia – 13%
- Tęsknię za doświadczeniem zakupowym, kiedy robię zakupy online – 11%
- Czasami celowo zamawiam więcej przedmiotów, niż chcę zatrzymać – 11%

 $\label{eq:1.1} \mathcal{L}^{\prime}=\mathcal{L}^{\prime}=\mathcal{L}^{\prime}=\mathcal{L}^{\prime}=\mathcal{L}^{\prime}=\mathcal{L}^{\prime}=\mathcal{L}^{\prime}=\mathcal{L}^{\prime}=\mathcal{L}$ 

 $\blacktriangleleft$  Żadne z powyższych – 10%

Niezależnie od tego, czy chcesz poprawić swoją reputację online, sprawić, by Twoje produkty wyróżniały się na tle konkurencji i wyświetlały się jako Rich Results w Google (a tym samym zwiększyć CTR), czy udowodnić swoją wiarygodność, oferujemy Ci **platformę zweryfikowanych opinii**.

\*\*\*

\*\*\*\*\*

Czy wiesz, że opinie nie tylko pomagają klientom znaleźć odpowiedni produkt, ale także poprawiają Twoją pozycję w Google?

Nawyki zakupowe w Polsce, 2022 r.

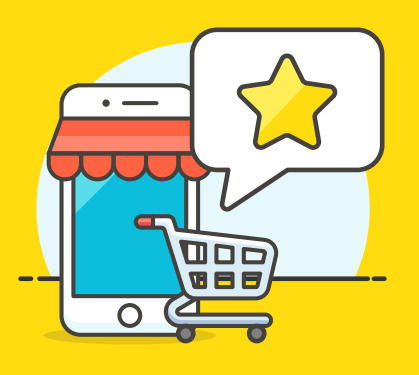

#### **Zbieranie opinii**

Możesz poprosić osoby, które dokonały u Ciebie zakup, o ocenę zarówno usługi oferowanej przez sklep, jak i zakupionego produktu. **Opinie klientów są zawarte w każdym planie członkostwa**.

Możesz także zbierać opinie o produktach niezależnie od opinii o sklepie. Ponieważ zbieranie opinii o produktach jest dodatkowym rozwiązaniem, wspomnimy o nich później. Aby zacząć korzystać z jego zalet, musisz go zarezerwować i dodać do swojego planu.

Aby Ci to ułatwić i umożliwić zebranie jak największej liczby opinii, stworzyliśmy **zautomatyzowany system ich zbierania.**

- $\Theta$  z wyników wyszukiwania (profil jest indeksowany przez Google),
- $\Theta$  ze strony swojego e-sklepu, klikając Trustbadge.

Po dokonaniu zakupu zaproszenie do wystawienia opinii zostaje wysłane automatycznie zgodnie z ustawieniami, które skonfigurowałeś **eTrusted**. Możesz wybrać, ile czasu ma upłynąć od zakupu do wysłania prośby, aby wybrać moment, który uznasz za najbardziej odpowiedni i mieć pewność, że produkt dotarł bez problemów. Dzięki temu otrzymasz autentyczną informację zwrotną, a klienci będą bardziej zmotywowani do wystawienia szczerej opinii.

Reviews for FutureShop.co.uk Filter  $\sim$  $\circledR$  Sort by Relevance  $\sim$  $+ + + + +$ 7 days ago

Translated capite of Hdmi cables for my new Tv and wanted to<br>stick with a brand (ve used before (Chrod Company). The price<br>was competitive and the choice of cable lengths was a bonus,<br>delivery time only took a few days and equipment I'll be sure to recommend you! helpful Report review

**AN** 

 $\mathcal{L}$ 

 $\bullet$ 

. . . . . . . . . the contract of the contract of the

. . . . . . . . . . . . . .

. . . . . . . . . . .  $\label{eq:2.1} \mathbf{a} \cdot \mathbf{a} = \mathbf{a} \cdot \mathbf{a} + \mathbf{a} \cdot \mathbf{a} + \mathbf{a} \cdot \mathbf{a} + \mathbf{a} \cdot \mathbf{a} + \mathbf{a} \cdot \mathbf{a} + \mathbf{a} \cdot \mathbf{a} + \mathbf{a} \cdot \mathbf{a}$ 

**Contractor** 

**Contract Contract Contract** 

**ARCHITECT** 

#### \*\*\*\*\* 7 days ago Thays aylor<br>That of the capaciter cables from another company and<br>varied 4 months without recieving them so I cancelled the<br>order. I found turneshop had the same cables for ESO chesper<br>(the pair). I ordered them and receiv helpful Report review

\*\*\*\*\* 7 days ago by rosso The start of the method of the start of the start of the start of the start of the method of the method of the method of the start of the physical property of the physical property of the property of the property of the ca

helpful Report review

**Dzięki Kreatorowi postów możesz dostosowywać i publikować zebrane opinie w mediach społecznościowych, na których Twoi potencjalni nabywcy są najbardziej aktywni. W ten sposób zdobycie zaufania szerokiego grona odbiorców jeszcze przed odwiedzeniem Twojej strony staje się bułką z masłem (więcej szczegółów na [stronie 24\)](#page-12-0).**

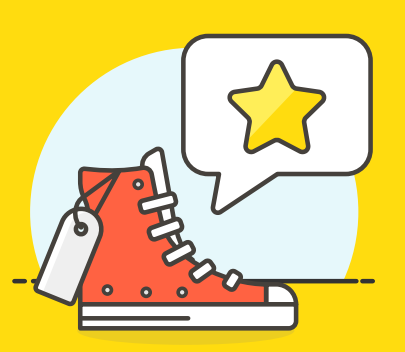

#### **Zarządzaj swoim profilem opinii**

Teraz, gdy jesteś członkiem Trusted Shops i zebrałeś swoje pierwsze opinie, masz do dyspozycji profil swojego sklepu internetowego.

Każdy, kto chce dokonać zakupu, może wyświetlić Twój profil na dwa sposoby:

Element ten jest ważnym źródłem informacji i odgrywa fundamentalną rolę w pozyskiwaniu nowych klientów.

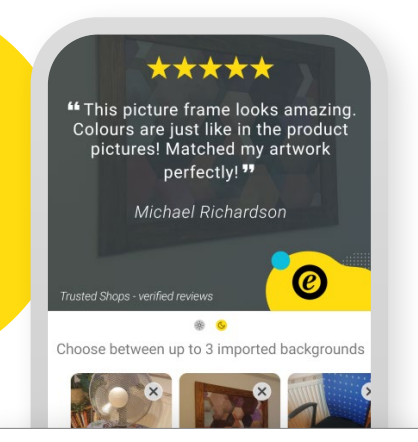

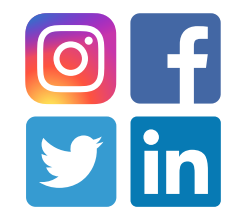

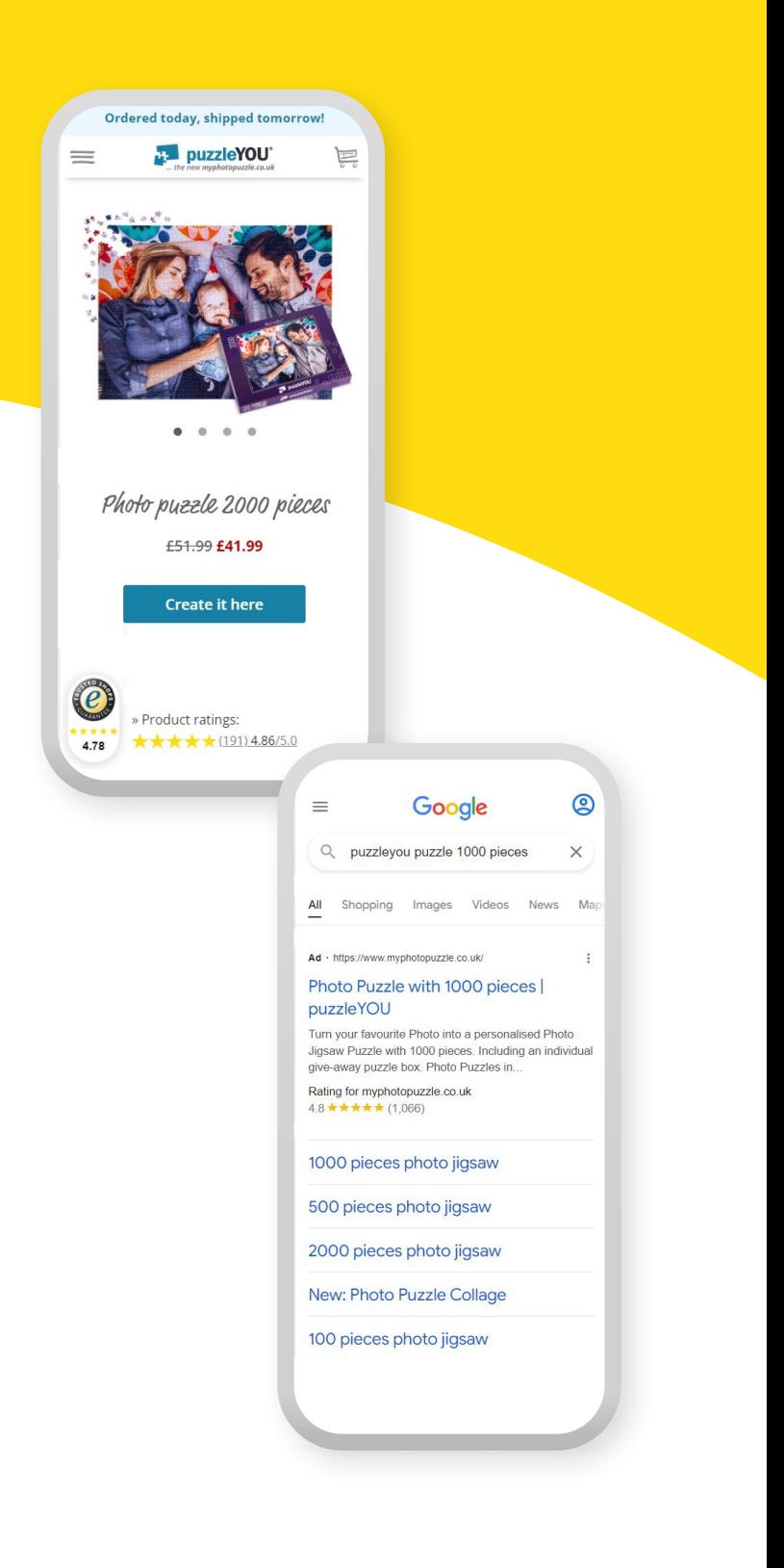

## <span id="page-10-0"></span>**4. eTrusted (wersja na komputer)**

#### **eTrusted (aplikacja)**

#### **eTrusted: Centrum Kontrolne**

#### **1. API**

Interfejsy API (interfejsy programowania aplikacji) pomagają w pełni wykorzystać możliwości produktów i umożliwiają dostosowanie ustawień zbierania opinii.

W wyświetlać je na swojej stronie internetowej lub w ramach kampanii marketingowych,

 $%$  zintegrować opinie ze swoimi aplikacjami CRM,

Możesz na przykład:

- 
- **X** fimportować opinie do swojego systemu wsparcia i odpowiadać na nie bezpośrednio stamtąd,
- $%$  zintegrować zaproszenia do wystawienia opinii z kampaniami e-mail,
- $%$  automatyzować procesy i tworzyć ankiety.
- Aby korzystać z funkcji, nie potrzebujesz żadnych dodatkowych zaawansowanych umiejętności.

eTrusted to system gromadzenia i zarządzania opiniami Trusted Shops. To Twoje centrum operacyjne. Jest to jedna z podstawowych usług oferowanych przez Trusted Shops i jest dostępna dla wszystkich członków.

Możesz wybrać, czy chcesz korzystać z aplikacji, wersji na komputer, czy obu.

Aplikacja eTrusted to inteligentniejsza i bardziej intuicyjna wersja narzędzia. Wersja na komputery oferuje jednak więcej funkcji.

Główną zaletą aplikacji jest to, że pozwala **szybko reagować na nieprzychylne opinie**. Zwykle osoby, które wystawiają negatywną ocenę, oczekują, że otrzymają **odpowiedź w ciągu godziny** od jej publikacji.

*Powiadomienia push* informują Cię za każdym razem, gdy otrzymujesz negatywną informację zwrotną, dzięki czemu możesz na nią odpowiedzieć gdziekolwiek jesteś, używając tylko smartfona.

Ponadto aplikacja umożliwia udostępnianie konkretnych opinii w mediach społecznościowych.

Nie pobrałeś jeszcze aplikacji? Tutaj możesz zeskanować kod QR dla urządzeń z systemem iOS lub Android:

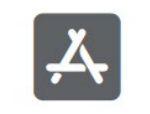

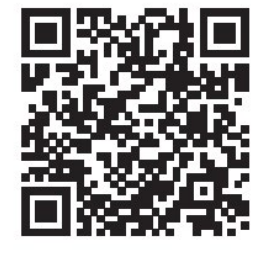

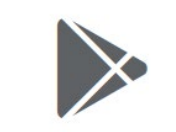

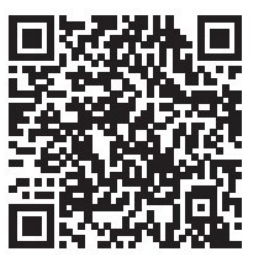

Centrum Kontrolne eTrusted w wersji desktopowej jest Twoim kompletnym centrum operacyjnym.

Poza funkcjami dotyczącymi **zarządzania, zbierania, moderowania iwysłaniazaproszeń do wystawienia zweryfikowanych opinii**, w miejscu tym możesz zająć się także innymi czynnościami. eTrusted rozwija się wraz z naszymi klientami. Oprócz ciągłego dostarczania nowych funkcji, bardzo cenimy sobie również Twoją opinię. Masz dla nas sugestie lub opcje, z których chciałbyś skorzystać, ale nie są one jeszcze dostępne? [Daj nam znać!](https://business.trustedshops.pl/kontakt)

Więcej informacji na temat interfejsów API i ich wykorzystania, znajdziesz na naszej stronie

 $\Theta$  [Centrum pomocy.](https://help.etrusted.com/hc/pl/sections/360003930692-Integracja-API)

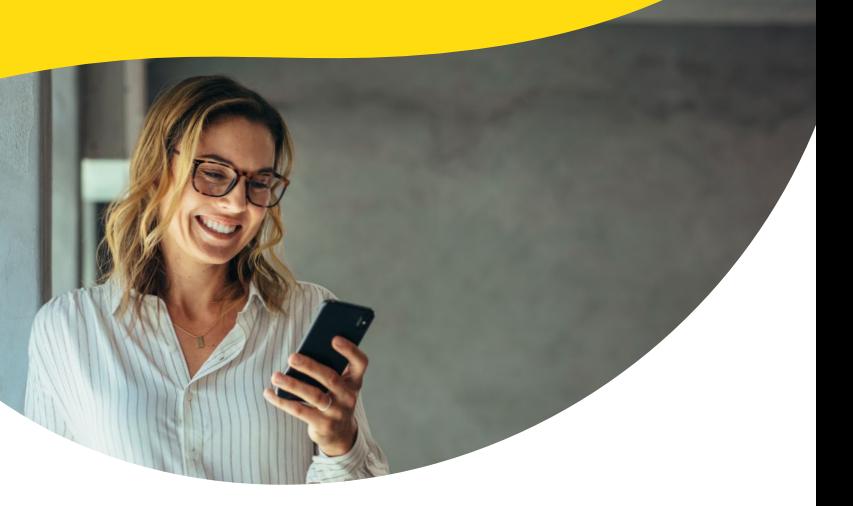

#### <span id="page-11-0"></span>**2. Marketing**

Opinie to jedna z najskuteczniejszych form treści generowanych przez użytkowników (user generated content). Dlatego Twoje Centrum Kontrolne oferuje Ci nie tylko możliwość automatyzacji procesów i zbierania większej liczby ocen, ale także ich wykorzystanie dzięki widżetom, sekcji Media społecznościowe i *Materiałom marketingowym*.

 $\alpha$  ,  $\alpha$  ,  $\alpha$  ,  $\alpha$  ,  $\alpha$ 

 $\mathcal{A}=\mathcal{A}$  ,  $\mathcal{A}=\mathcal{A}$  ,  $\mathcal{A}=\mathcal{A}$  ,  $\mathcal{A}=\mathcal{A}$  ,  $\mathcal{A}$  $\label{eq:1.1} \begin{split} \mathcal{F} &\quad \mathcal{F} &\quad \mathcal{F} &\quad \mathcal{F} &\quad \mathcal{F} &\quad \mathcal{F} &\quad \mathcal{F} &\quad \mathcal{F} &\quad \mathcal{F} &\quad \mathcal{F} &\quad \mathcal{F} &\quad \mathcal{F} &\quad \mathcal{F} \\ \end{split}$  Dzięki nim możesz prezentować opinie w swoim e-sklepie zgodnie z własnymi upodobaniami.

#### **1. Karuzela z opiniami**

Karuzela umożliwia tworzenie interaktywnych przewijanych obrazów. Każdy z nich zawiera ocenę w postaci gwiazdek, symbol wskazujący, że opinia jest zweryfikowana, komentarz, datę, imię i nazwisko klienta oraz link do odpowiedzi. Dzięki karuzeli możesz na pierwszy rzut oka pokazać, jak bardzo jesteś godny zaufania.

#### **2. Głos Klienta**

Widget ten pozwala zaprezentować użytkownikom, co myślą o Tobie klienci. Minimalistyczny design pokazuje komentarze pozostawione przez

**A 2010 A 2010 A 2010 A 2010** 

**CONTRACTOR** CONTRACTOR  $\label{eq:2.1} \mathcal{A}=\mathcal{A}+\mathcal{A}+\mathcal{A}+\mathcal{A}+\mathcal{A}+\mathcal{A}+\mathcal{A}+\mathcal{A}+\mathcal{A}+\mathcal{A}+\mathcal{A}$  $\alpha$  ,  $\alpha$  ,  $\alpha$  ,  $\alpha$  ,  $\alpha$  ,  $\alpha$  ,  $\alpha$  ,  $\alpha$  ,  $\alpha$  ,  $\alpha$  ,  $\alpha$  $\alpha$  , and  $\alpha$  , and  $\alpha$  , and  $\alpha$ 

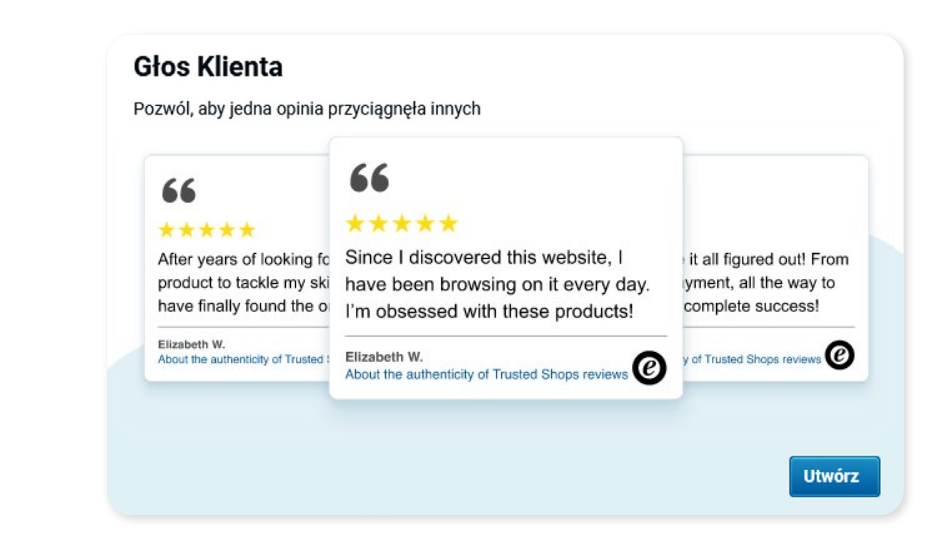

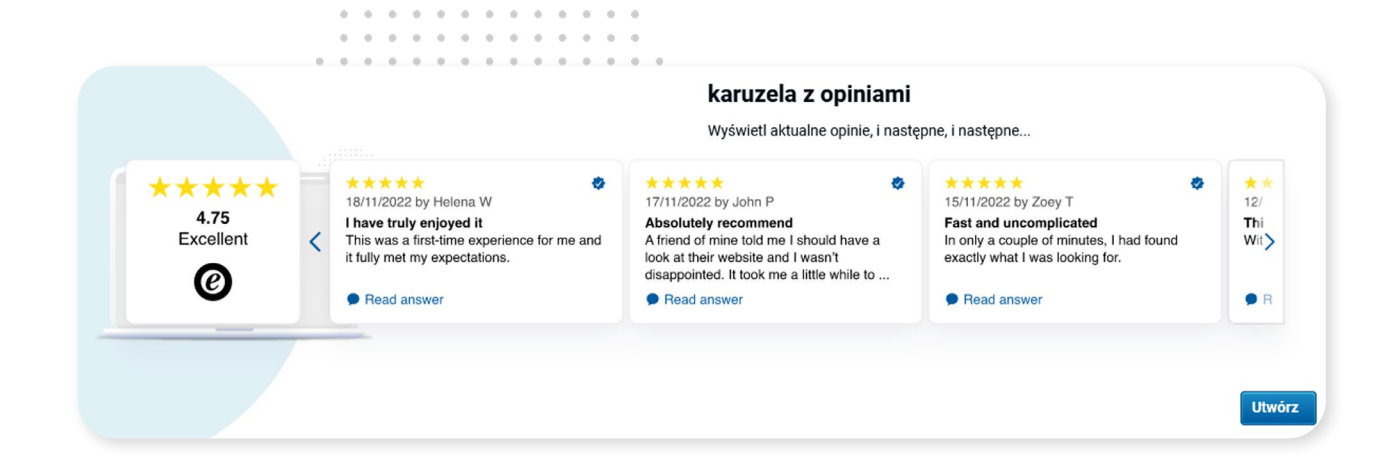

#### **3. Gwiazdki w wersji rozrzeszonej**

Trzeci i ostatni widżet umożliwia tworzenie obrazów zawierających tylko gwiazdki oceny, średni wynik i logo Trusted Shops.

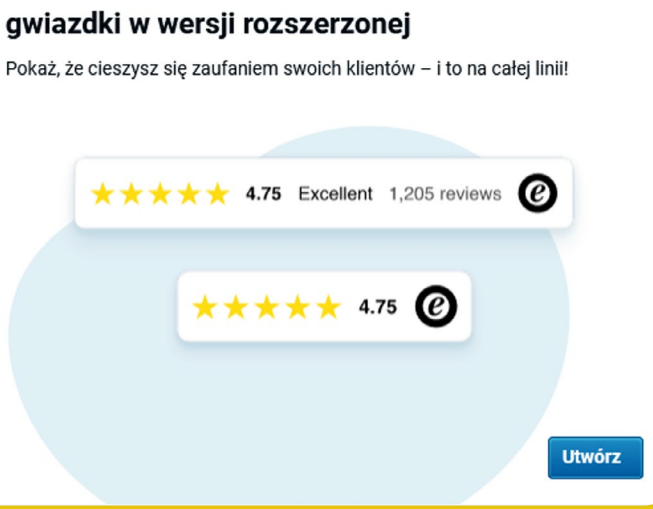

osoby, które dokonały zakupu oraz odpowiadające im gwiazdki oceny.

#### **Widgety**

#### **4. Analitycs**

#### <span id="page-12-0"></span>**Media społecznościowe Materiały marketingowe**

#### **3. Przegląd Ochrony Kupującego**

Sekcja *Materiały marketingowe* pozwala Ci na wydobycie wewnętrznego artysty. Baw się dobrze, tworząc własne grafiki z rozpoznawalnymi elementami Trusted Shops.

 jeśli nie masz doświadczenia z programami graficznymi, możesz skorzystać z narzędzia umożliwiającego modyfikację wybranych obrazów online. Aby to zrobić, wystarczy zalogować się do eTrusted swoimi danymi, przejść do sekcji Materiały marketingowe i wybrać "Utwórz swój Trustbadge"

Wykorzystując swoje umiejętności graficzne, możesz:

 pobrać wszystkie elementy bezpośrednio z Centrum Kontrolnego i edytować je w swoim ulubionym programie,

 $\Theta$  [Wyświetlaj opinie Trusted Shops](https://business.trustedshops.pl/hubfs/1-TS_B2B/content/PL/20220715-trusted-shops-reviews-social-media/trusted-shops-reviews-social-media.pdf) [w mediach społecznościowych](https://business.trustedshops.pl/hubfs/1-TS_B2B/content/PL/20220715-trusted-shops-reviews-social-media/trusted-shops-reviews-social-media.pdf)

- jaka jest Twoja średnia ocena w gwiazdkach otrzymana w wybranym okresie. Zakres czasowy można dowolnie konfigurować,
- $\leq$  ile opinii otrzymałeś w wybranym okresie i

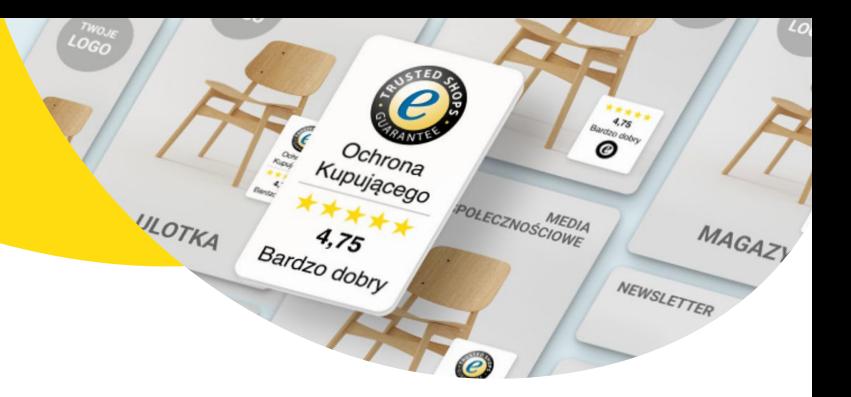

## the contract of the con- $\mathbf{a}$  ,  $\mathbf{a}$  ,  $\mathbf{a}$  ,  $\mathbf{a}$  ,  $\mathbf{a}$  ,  $\mathbf{a}$  ,  $\mathbf{a}$  ,  $\mathbf{a}$

Zabłyśnięcie na ulubionych platformach nigdy nie było takie proste. Dzięki Kreatorowi postów dostępnemu w Twoim Centrum Kontrolnym eTrusted możesz przekształcić swoje ulubione opinie w posty gotowe do publikacji w social mediach.

> $\blacktriangleleft$  ile opinii otrzymałeś, miesiąc po miesiącu lub tydzień po tygodniu, w zależności od wybranego okresu.

- Wybierz opinię, którą chcesz udostępnić bezpośrednio ze swojej skrzynki odbiorczej
- Wybierz z rozwijanej listy platformę i rodzaj publikacji
- Wybierz preferowany styl: masz do dyspozycji trzy opcje.

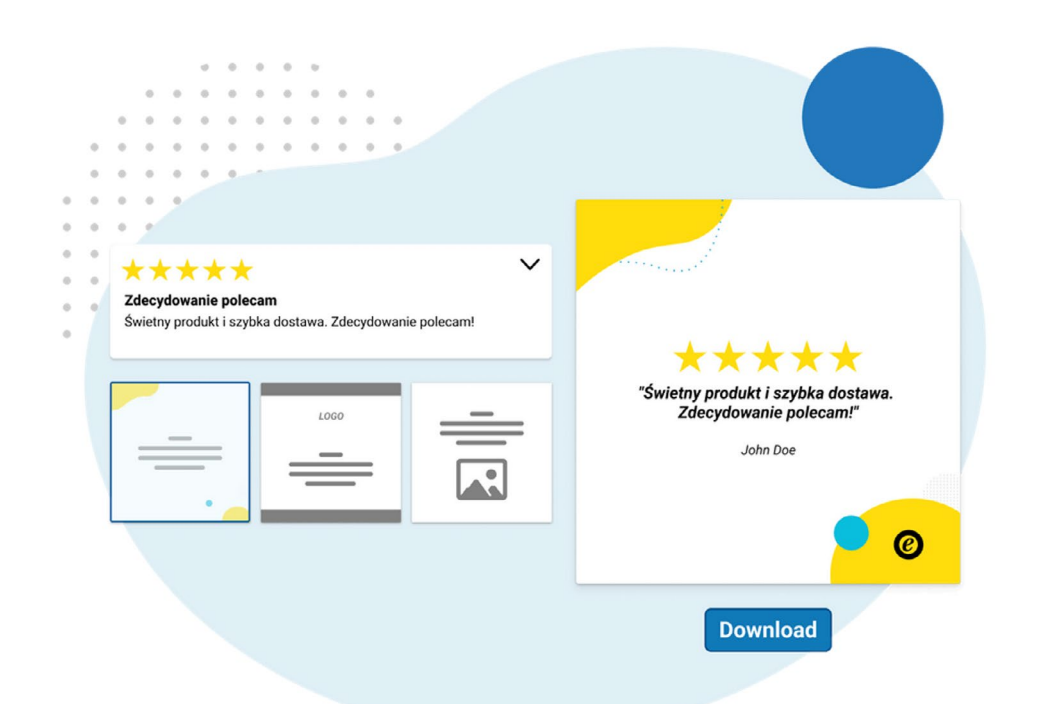

Dowiedz się więcej:

Zarządzanie sporami i monitorowanie stanu aktywnych spraw związanych z Ochroną Kupującego jest prostsze, niż myślisz.

Oczywiście, zbieranie opinii oraz prezentowanie ich jest ważne, ale jak śledzić swoje sukcesy?

Dzięki pulpitowi KPI jest to bardzo proste. Strona jest podzielona na sekcje. Najpierw wybierz kanał, któremu chcesz się przyjrzeć. Przegląd pokazuje:

Dzięki nowemu interfejsowi eTrusted możesz szybko zobaczyć, kiedy potrzebne jest działanie.

jaka jest liczba gwiazdek przypisana do każdej z nich,

Ogólnie rzecz biorąc, pulpit nawigacyjny pomaga wyznaczyć konkretny cel (na przykład liczbę opinii, którą chcesz otrzymywać każdego miesiąca) i osiągnąć go.

1. Możesz użyć domyślnych kolorów i wzorów Trusted Shops, aby pokazać, że jesteś marką godną zaufania

2. Kolory firmowe i logo Twojej marki Aby móc z nich skorzystać, skonfiguruj je najpierw na swoim kanale

3. Prześlij dowolny obraz i użyj go jako tła.

Teraz możesz pobrać stworzoną grafikę i udostępnić ją w swojej ulubionej sieci społecznościowej, czy to na Instagramie, Facebooku, LinkedInie czy Twitterze.

Chcesz przekonać klientów o solidności swojego sklepu? Opinie to najlepszy sposób. Ale co, jeśli masz różne oceny na kilku różnych platformach?

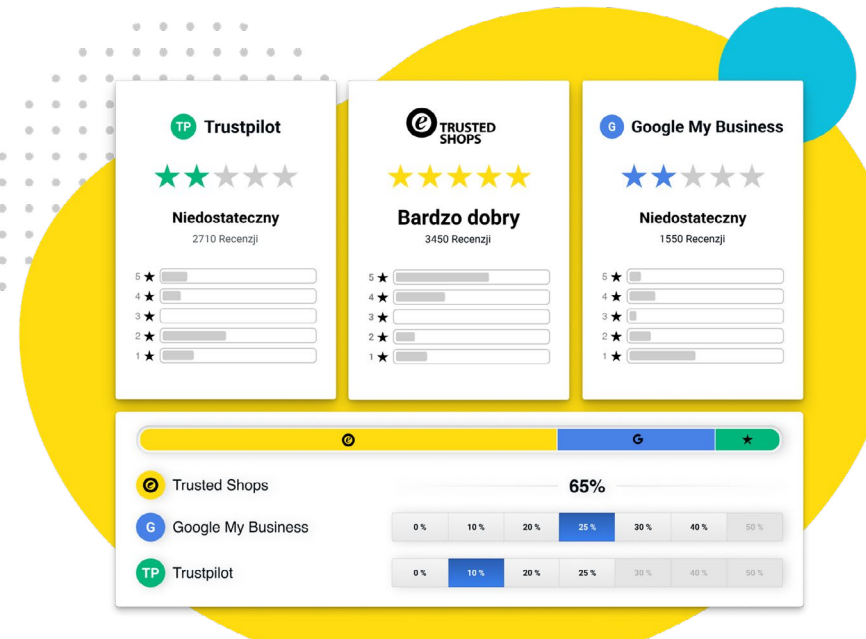

#### **1. Menedżer Wizerunku**

Podstawowa usługa Trusted Shops pomaga zdobyć zaufanie, zwiększyć konwersję oraz zmniejszyć liczbę zwrotów. Jeśli chcesz uzyskać więcej korzyści z członkostwa, masz do dyspozycji dodatkowe usługi, które pomagają Ci w osiągnięciu następujących celów:

 obniżenie kosztów Google Ads i Google Shopping oraz zwiększenie CTR,

\*\*\*\*\*

- budowanie zaufania na rynku zagranicznym,
- $\leq$  szybkie odpowiadanie na opinie z wykorzystaniem sztucznej inteligencji.

## <span id="page-13-0"></span>**Usługi dodatkowe**

To normalne, że Twoja średnia ocena może się różnić w zależności od dostawcy. Jeśli jednak np. masz ocenę 4,8 gwiazdki na swoim profilu w Trusted Shops a w Google jest to np. 3,2 gwiazdki, możesz mieć problem z wiarygodnością.

Aby temu zapobiec, możesz skorzystać z Menedżera Wizerunku.

and a series of

Narzędzie to pomaga uzyskać spójną średnią ocenę na trzech różnych platformach do

 $\triangleleft$  zarządzanie reputacją online,

otrzymywania i prezentowania opinii klientów (takich jak Trustpilot i Profil Firmy w Google) poprzez dystrybucję zaproszeń do zostawienia oceny.

Dzięki temu możesz wybrać, jaki odsetek opinii ma być wyświetlany na Twoim profilu w Trusted Shops, a ile z nich ma być wysyłanych do innych dostawców.

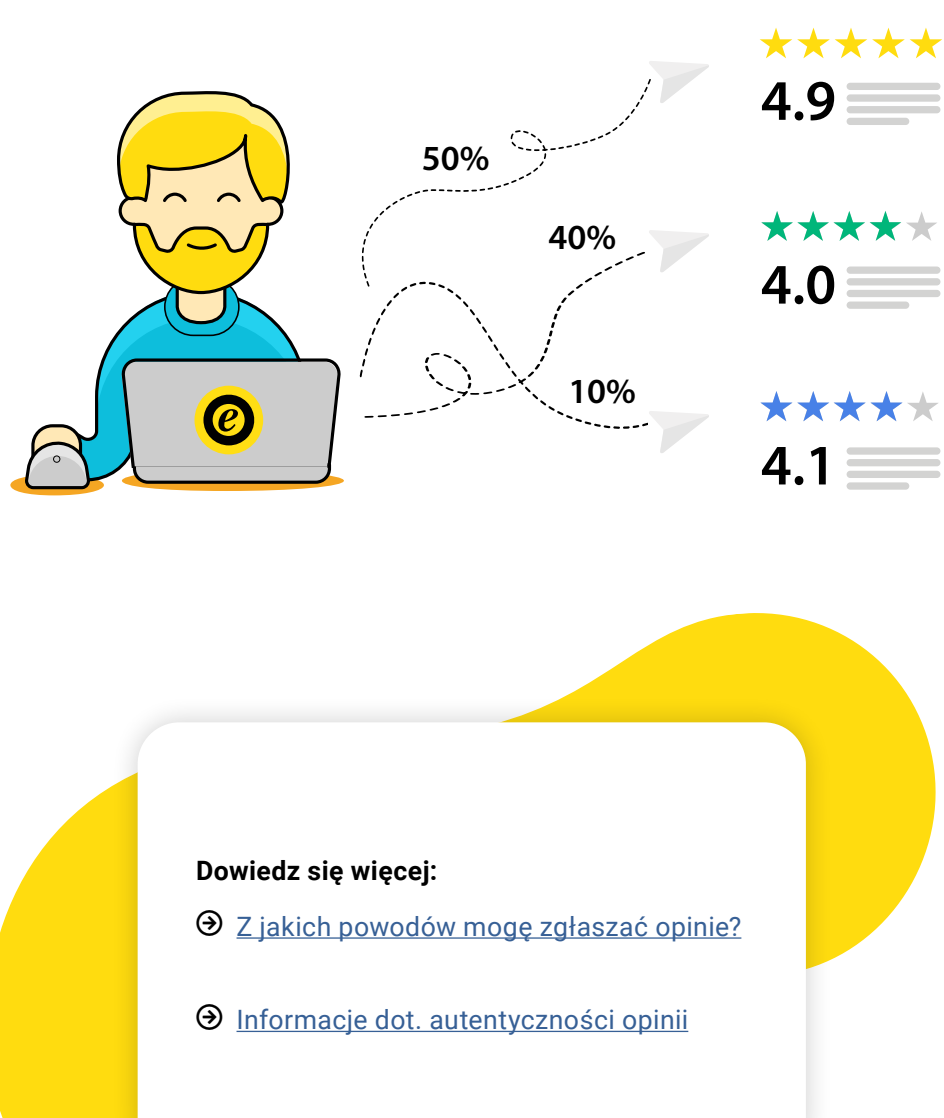

### <span id="page-14-0"></span>**2. Integracja z Google**

Przed zakupem jakiegokolwiek produktu przez internet klienci korzystają z Google, aby porównać ceny, oszacować koszty i metody wysyłki, czas dostawy, itp.

Jako certyfikowany partner Google, przesyłamy otrzymywane przez Ciebie opinie i gwiazdki do

wyszukiwarki, aby wyświetlać je bezpośrednio w wynikach jako fragmenty rozszerzone.

Opinie o usługach pojawiają się zarówno przy p łatnych reklamach, jak i w organicznych wynikach wyszukiwania.

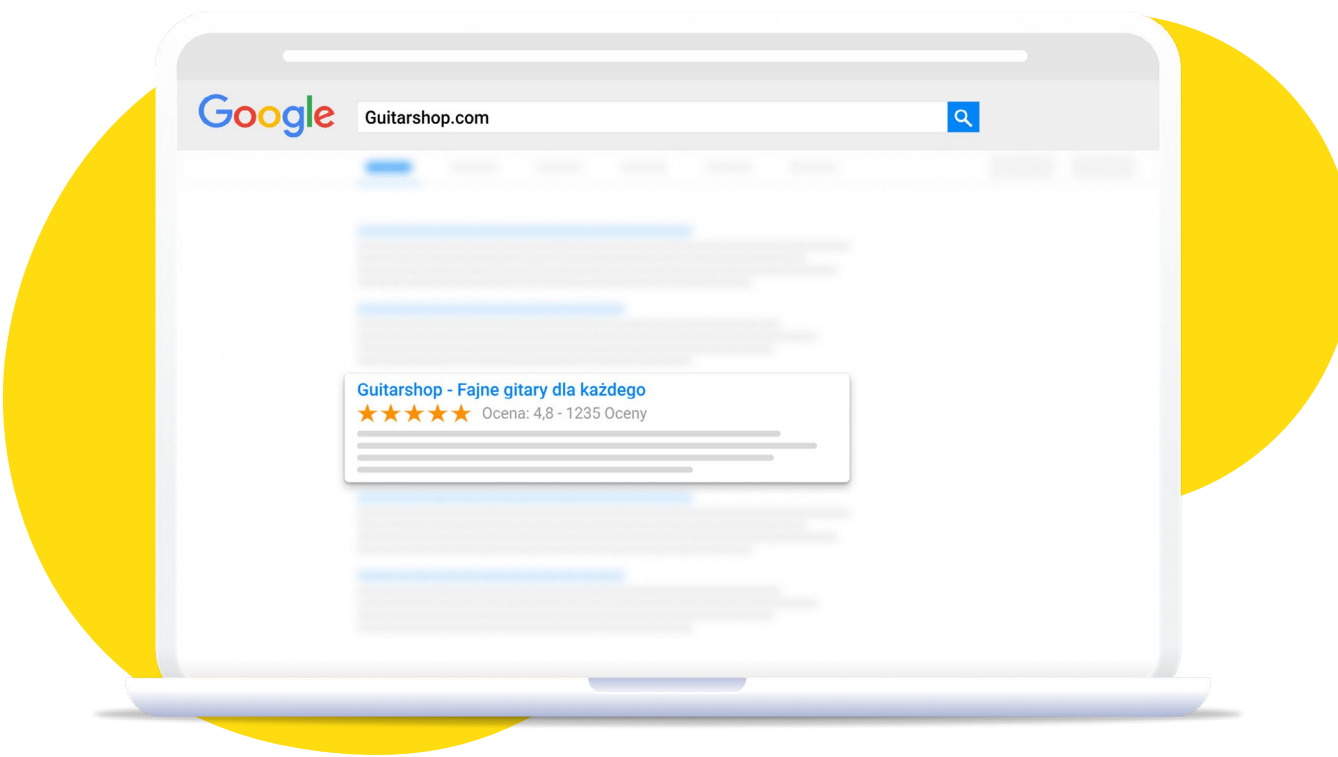

Gwiazdki nie tylko zwiększają widoczność Twoich reklam i komunikują zaufanie dzięki social proof, ale także zwiększają ruch w Twoim e-sklepie, skłaniając więcej zainteresowanych do kliknięcia w Twój wynik, a w przypadku reklam - zmniejszając koszt kliknięcia.

Uwaga: nawet jeśli informacje są przesyłane do Google na czas, możliwe jest, że oceny w gwiazdkach mogą pojawić się w Google Ads od sześciu do ośmiu tygodni później.

### **3. Opinie o poszczególnych produktach**

 $-1$   $-1$   $-1$   $-1$   $-1$   $-1$ 

. . . . . . . . . . . . . . .  $\label{eq:3.1} \mathbf{a} \quad \mathbf{a} \quad \mathbf{a} \quad \mathbf{a} \quad \mathbf{a} \quad \mathbf{a} \quad \mathbf{a} \quad \mathbf{a} \quad \mathbf{a} \quad \mathbf{a} \quad \mathbf{a} \quad \mathbf{a} \quad \mathbf{a} \quad \mathbf{a} \quad \mathbf{a} \quad \mathbf{a}$  $\alpha$  , and  $\alpha$  , and  $\alpha$  , and  $\alpha$  , and  $\alpha$ 

> Zbieranie opinii produktowych to nasz dodatkowy produkt. Aby zacząć korzystać z jego zalet, musisz go zarezerwować i dodać do swojego planu. Możesz zbierać opinie o produktach niezależnie od opinii o sklepie.

> Jeśli potrzebujesz informacji na temat wdrażania opinii o produktach i sposobu ich wyświetlania na swojej stronie internetowej (lub w wynikach wyszukiwania Google, dzięki integracji), to znajdziesz je w naszym [Centrum Pomocy.](https://help.etrusted.com/hc/pl/sections/360008367812-Opinia-o-produkcie)

#### **Dlaczego oddzieliliśmy opinie o sklepie od opinii o produktach?**

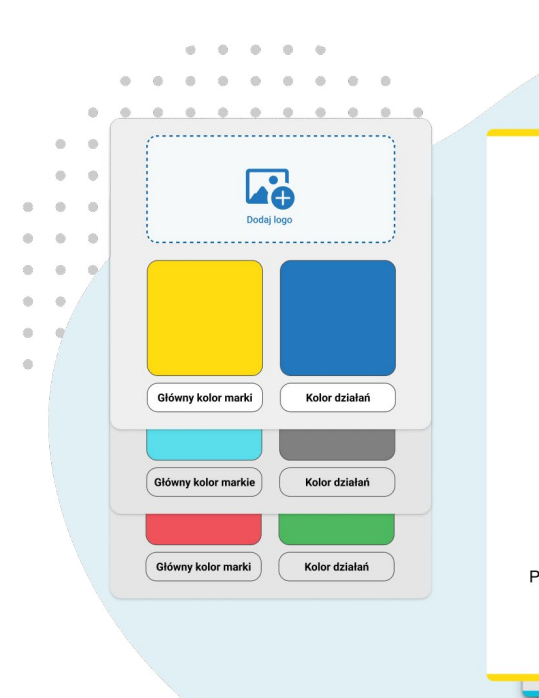

Chociaż konsumenci mogą bardzo szybko wyrobić sobie opinię na temat ogólnych wrażeń z zakupów, to **produkty można ocenić dopiero po ich dostarczeniu lub użyciu**.

Aby umożliwić Ci zebranie jak największej liczby autentycznych informacji zwrotnych, możesz skorzystać ze zoptymalizowanych kwestionariuszy.

Teraz wystarczy tylko zaprezentować zebrane opinie! Aby pomóc Ci zrobić to w przyciągający wzrok sposób, masz do dyspozycji **dwa widgety**.

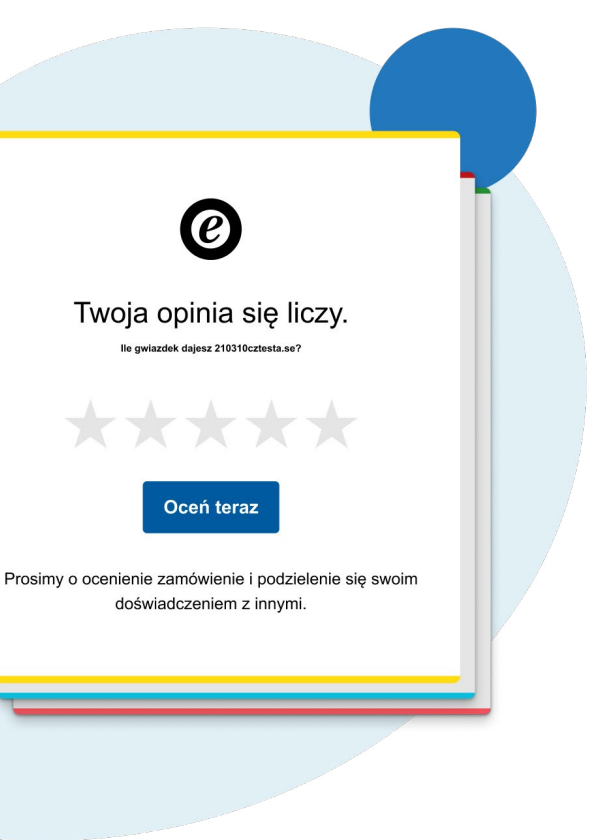

#### **Gwiazdki w wersji mini**

Dzięki nim klienci mają szybki przegląd oceny produktu już w fazie robienie researchu. Gwiazdki i oceny są świetne, aby uzyskać pierwsze

wyobrażenie o produkcie i móc wybrać ten najlepiej dopasowany do swoich potrzeb.

#### <span id="page-15-0"></span>**Pełna lista opinii**

To najbardziej wszechstronny widget do opinii Twoich produktów - prezentujący gwiazdki ocen, diagramy i komentarze. Aby zapewnić

maksymalną przejrzystość, odwiedzający Twoją witrynę mogą załadować i przeczytać wszystkie opinie.

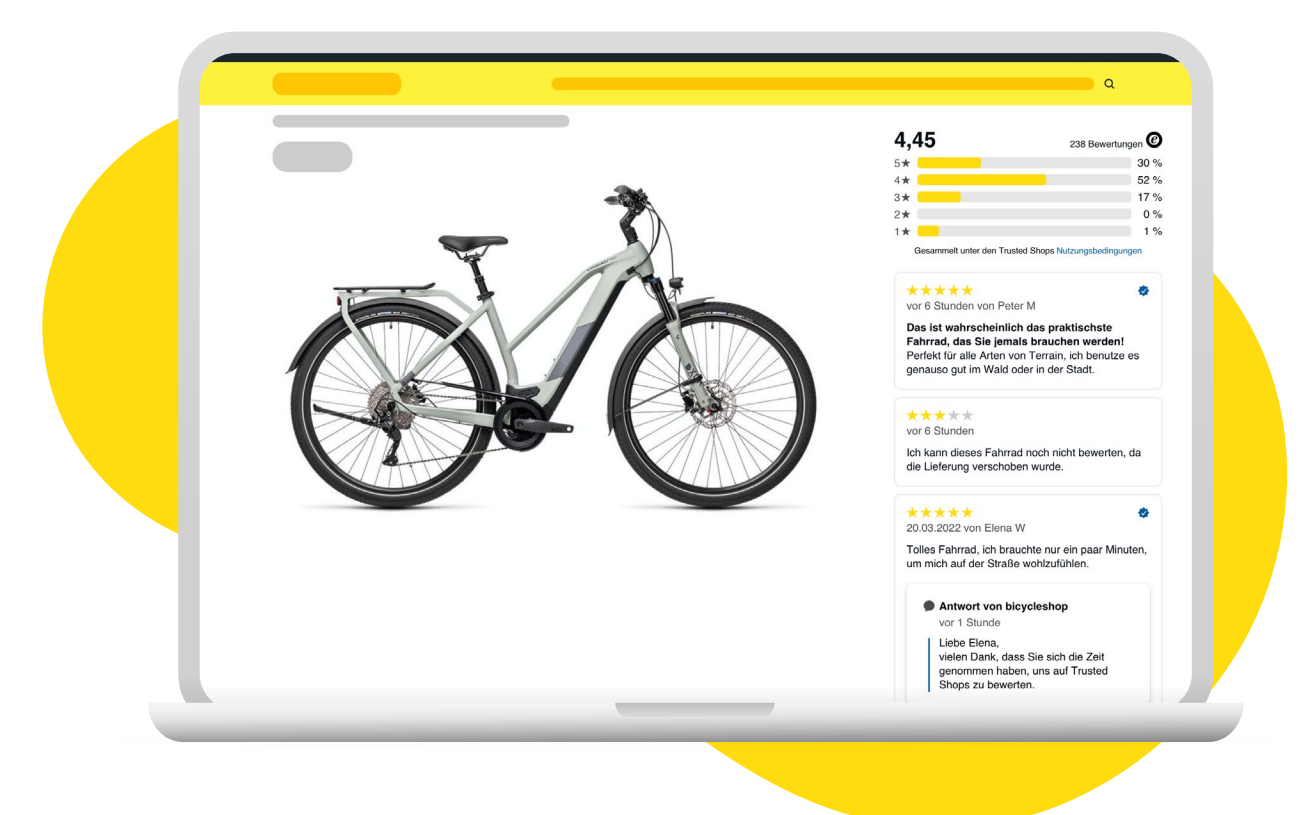

. . . . . . . . . . . . .

#### **4. Dodatkowe domeny**

Chcesz rozpocząć sprzedaż swoich produktów za granicą lub otworzyć kolejny sklep oferujący inne produkty? Mamy dla Ciebie rozwiązanie: utwórz dodatkową domenę (czyli nowy kanał na eTrusted).

Aby stworzyć dodatkowy kanał, Twój sklep musi najpierw przejść audyt. Nie martw się, jeden już przeszedłeś pomyślnie! Kolejny audyt, prowadzony przez nasz zespół ekspertów, ma na celu sprawdzenie zgodności Twojego biznesu ze standardami.

- $\blacktriangleright$  profesjonalnie przekłada treści na stronie, aby wyglądała jak lokalny biznes i ulepsza go pod kątem **SEO**,
- $\blacktriangleright$  pomaga spełnić wszystkie obowiązujące **aspekty prawne**, w tym dotyczące zasad wysyłki, prawa do odstąpienia od umowy itp.,
- jdopasowuje **walutę** i sposób zapisu cen (np. 27,45 € czy 27.45 €),
- jwybiera metody płatności preferowane przez kupujących w danym kraju.

Zespół ekspertów każdego rynku międzynarodowego składa się z osób posiadających głęboką znajomość języka, kultury, prawa i rynku danego kraju.

> Na eTrusted możesz mieć oko na wszy**stkie sklepy, które zdecydujesz się otworzyć i**

Możesz wybierać spośród następujących rynków:

 $\Theta$  polski,  $\Theta$  angielski,  $\Theta$  DACH (Niemcy, Austria, Szwajcaria),  $\Theta$  francuski,  $\Theta$  Beneluks (Belgia, Holandia, Luksemburg),  $\Theta$  włoski  $\Theta$  hiszpański,  $\Theta$  portugalski.

> a la la la la  $-100 - 100 - 100 = 0$

 $-0.16 - 0.16$ and the second

 $\mathbf{r}$  ,  $\mathbf{r}$  ,  $\mathbf{r}$  ,  $\mathbf{r}$  ,  $\mathbf{r}$  ,  $\mathbf{r}$  ,  $\mathbf{r}$  $-1$  ,  $-1$  ,  $-1$  ,  $-1$  $\alpha$  ,  $\alpha$  ,  $\alpha$  ,  $\alpha$  ,  $\alpha$ 

 $\label{eq:1.1} \begin{array}{lllllllllllllllllll} \alpha & \alpha & \alpha & \alpha \\ \end{array}$  $\alpha = \alpha = \alpha = \alpha$  $1 - 1 - 1 - 1$  $\alpha = \alpha - \alpha$  $-0.14$ 

Nasz zespół dokładnie ocenia wszystkie aspekty Twojego nowego e-sklepu:

Oczywiście po przejściu audytu możesz zaprezentować elementy zaufania, aby pokazać swoją wiarygodność.

Dzięki tej usłudze masz dodatkowe wsparcie, wystarczy że podejmiesz decyzję o utworzeniu nowej domeny. Resztą zajmiemy się my.

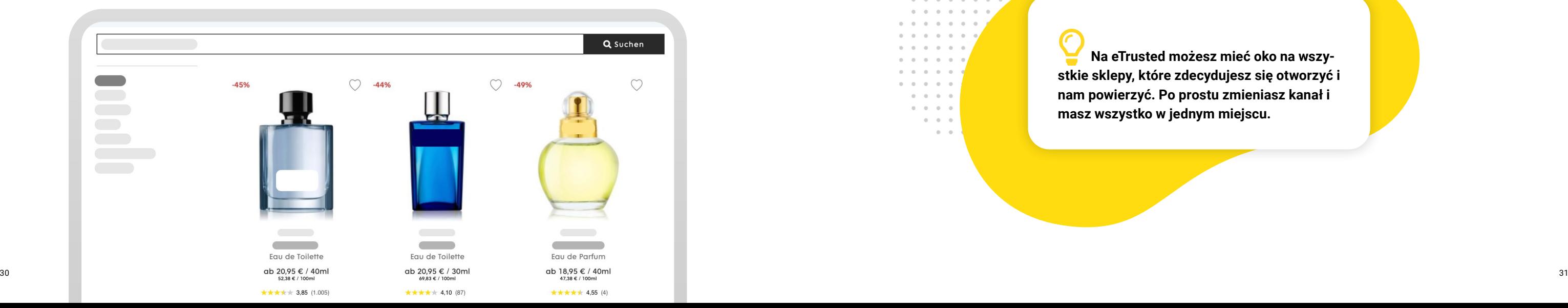

**nam powierzyć. Po prostu zmieniasz kanał i masz wszystko w jednym miejscu.**

# SA

## <span id="page-16-0"></span>**5. Smart Review Assistant**

![](_page_16_Figure_17.jpeg)

![](_page_16_Figure_21.jpeg)

Odpowiadanie na opinie w szybki i profesjonalny sposób jest niezbędne, jeśli posiadasz sklep internetowy. Klienci są przyzwyczajeni do coraz bardziej osobistych relacji z markami, zwłaszcza że są one obecne na portalach społecznościowych.

Odpowiadanie nawet na pozytywne komentarze zmniejsza dystans między klientem a marką, zwiększając w ten sposób lojalność i zachęcając użytkowników do ponownych zakupów w Twoim sklepie, jednak wymaga to dużych nakładów pracy.

Na szczęście żyjemy w erze sztucznej inteligencji i stworzyliśmy nowe rozwiązanie: **Smart Review Assistant**. To narzędzie pozwala generować automatyczne, spersonalizowane odpowiedzi i dostosowywać je do każdej opinii za pomocą jednego kliknięcia.

Trusted Shops zapewnia Ci ochronę również w kwestii prawnej. Dzięki naszym rozwiązaniom masz pewność, że prowadzisz biznes zgodnie z obowiązującymi przepisami.

- $\blacktriangleright$   $\blacktriangleright$   $\blacktriangleright$   $\blacktriangle$   $\blacktriangleright$   $\blacktriangle$   $\blacktriangleright$   $\blacktriangleleft$   $\blacktriangleright$   $\blacktriangleleft$   $\blacktriangleleft$   $\blacktriangleright$   $\blacktriangleleft$   $\blacktriangleleft$
- $\Box$  otrzymać wsparcie prawne w przypadku skarg.

Działa to w ten sposób:

- 1. Otwórz swoją skrzynkę eTrusted i wybierz opinię, na którą chcesz odpowiedzieć.
- 2. Kliknij "Generuj odpowiedź". Jeśli odpowiedź Cię satysfakcjonuje, możesz ją od razu opublikować. Jeśli natomiast nie jesteś w pełni zadowolony, możesz edytować tekst przed publikacją.
- 3. Teraz odpowiedzi są widoczne na Twoim profilu.

![](_page_16_Picture_9.jpeg)

#### **Generator tekstów prawnych**

Sklepy internetowe są zobowiązane do opublikowania na swoich stronach wielu dokumentów –

W zależności od Twoich potrzeb, przygotowaliśmy kilka wariantów naszych pakietów prawnych. W ich ramach możesz:

- tworzyć teksty prawne na rynki zagraniczne,
- otrzymywać telefoniczne wsparcie prawnika w zakresie reklamacji i zwrotów,
- być na bieżąco powiadamiany o zmianach w prawie i orzecznictwie sądowym w danym kraju,

Skontaktuj się z naszymi ekspertami i dowiedz się, który pakiet będzie odpowiedni dla Twojego e-sklepu:

![](_page_16_Picture_27.jpeg)

m.in. regulaminu, polityki prywatności czy pouczenia o prawie do odstąpienia od umowy. Zdajemy sobie sprawę, jak skomplikowane może być stworzenie takich treści.

Na szczęście dzięki Generatorowi tekstów prawnych Trusted Shops masz dostęp do

fachowych, bezpiecznych i zgodnych z przepisami tekstów. Wygenerujesz je i opublikujesz na stronie swojego sklepu zaledwie w kilka minut.

#### **Inne pakiety prawne**

# **Chodzi o zaufanie**

**Nasze rozwiązania są dostosowane do Twoich potrzeb i celów.**

**Bądź na bieżąco** Ekspercki newsletter

Nie chcesz przegapić żadnych nowości ze świata e-commerce? Zapisz się na nasz newsletter! Raz w miesiącu otrzymasz najważniejsze wiadomości prosto na swoją skrzynkę.

**[Subskrybuj](https://business.trustedshops.it/newsletter)**

#### **Blog**

Nie chcesz czekać? Trzymaj rękę na pulsie i dowiedz się, co czeka na Ciebie raz w tygodniu na naszym blogu

**[Odwiedź bloga](https://business.trustedshops.it/blog)**

![](_page_17_Picture_8.jpeg)